УДК 621.3 ББК 32 Р32

#### **Ревич Ю. В.**

Р32 Занимательная электроника. — 5-е изд., перераб. и доп. — СПб.: БХВ-Петербург, 2018. — 672 с.: ил. — (Электроника)

ISBN 978-5-9775-3961-6

На практических примерах рассказано о том, как проектировать, отлаживать и изготавливать электронные устройства в домашних условиях. От физических основ электроники, описания устройства и принципов работы различных радиоэлектронных компонентов, советов по оборудованию домашней лаборатории автор переходит к конкретным аналоговым и цифровым схемам, включая устройства на основе микроконтроллеров. Приведены элементарные сведения по метрологии и теоретическим основам электроники, методики расчета трансформаторов и радиаторов, выбора силовых транзисторов. Даны практические советы по выбору паяльника, правильной организации электропитания, изготовлению и оформлению корпусов и многие другие. В 5-м издании обновлены разделы, содержавшие устаревшие сведения, а также значительно расширен раздел о платформе Arduino, с которой читателю становятся доступными самые современные радиоэлектронные средства. В подробностях изложены особенности применения компонентов самого разного направления — датчиков различных величин, часов реального времени, дисплеев разнообразных конфигураций, дистанционных передатчиков и приемников и т. п.

*Для широкого круга любителей электроники*

УДК 621.3 ББК 32

#### **Группа подготовки издания:**

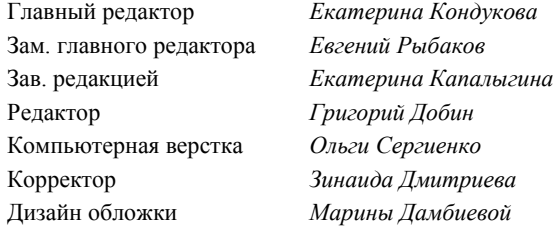

"БХВ-Петербург", 191036, Санкт-Петербург, Гончарная ул., 20.

# Оглавление

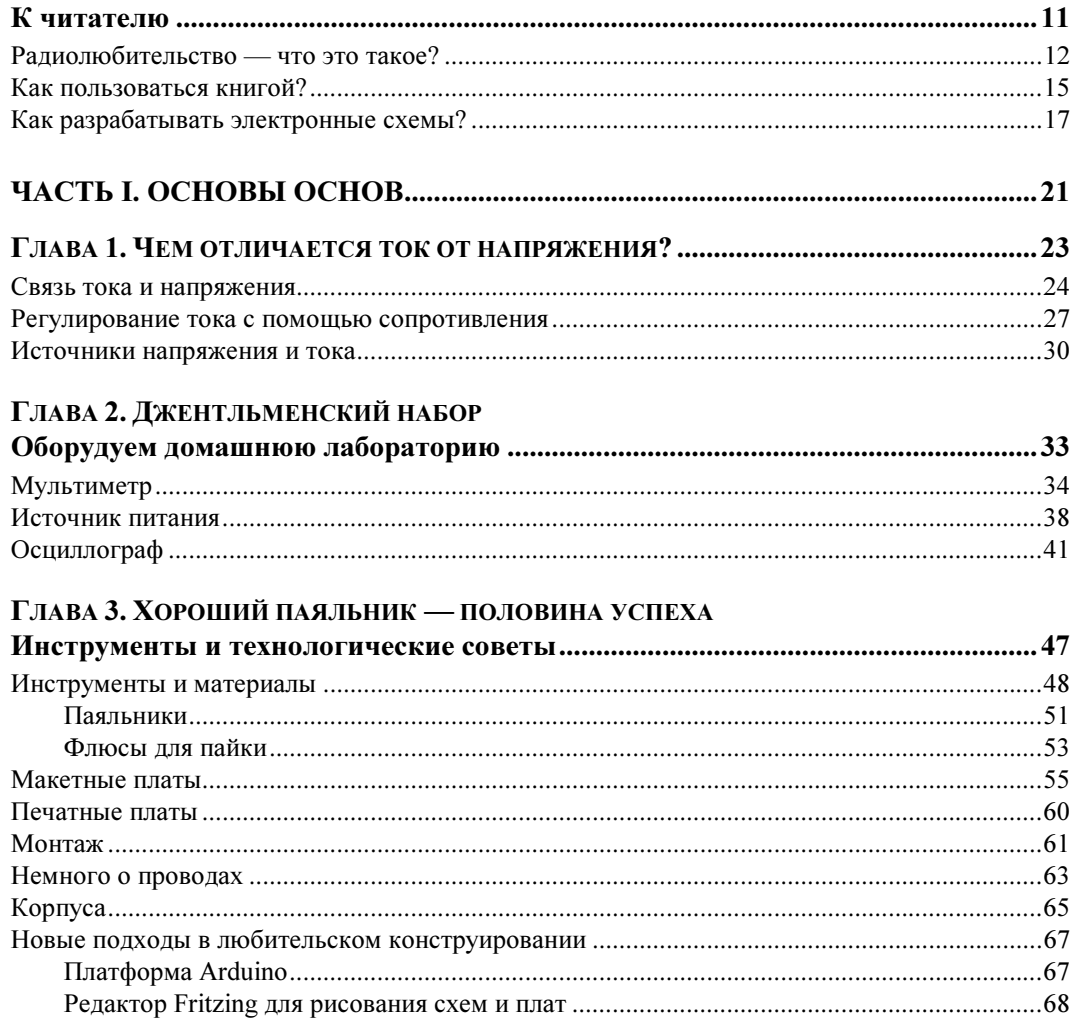

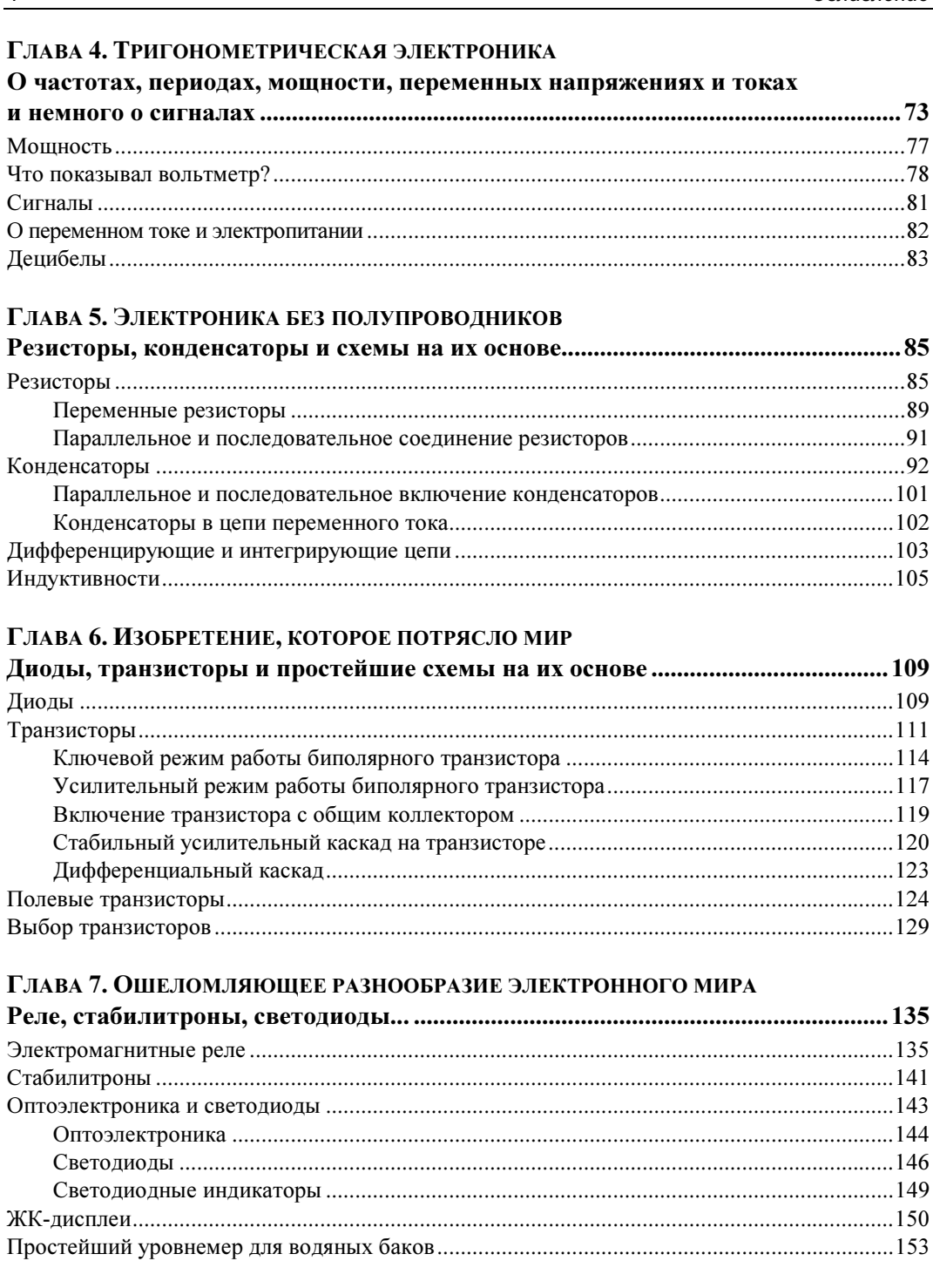

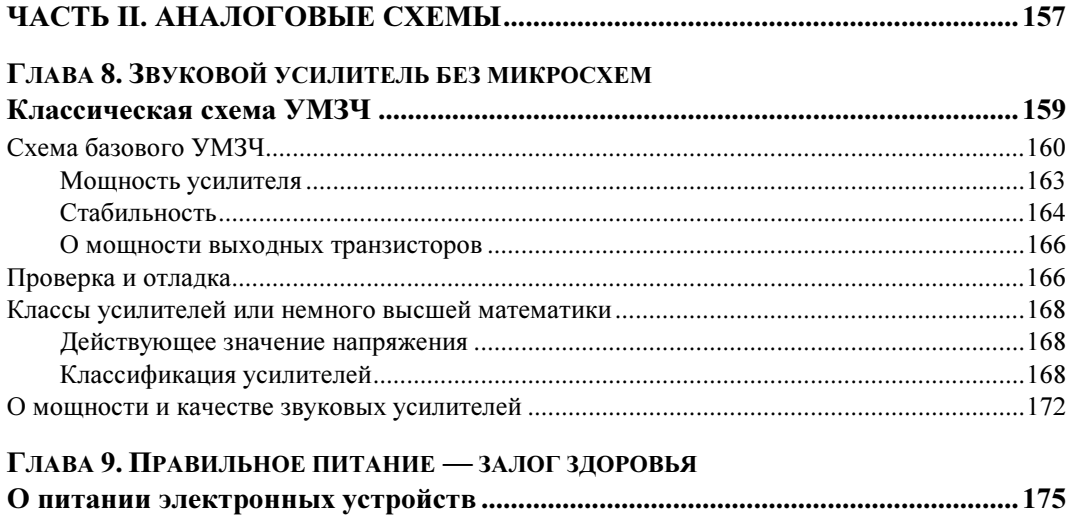

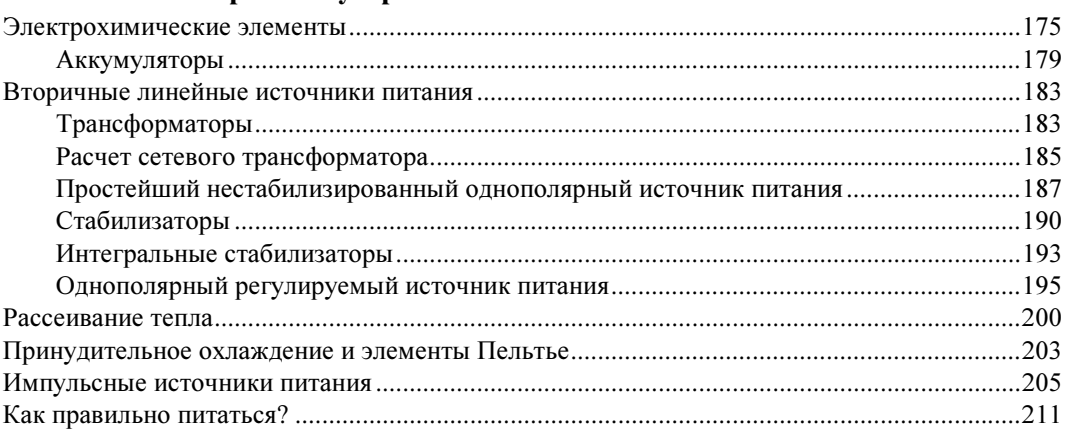

### Глава 10. Тяжеловесы

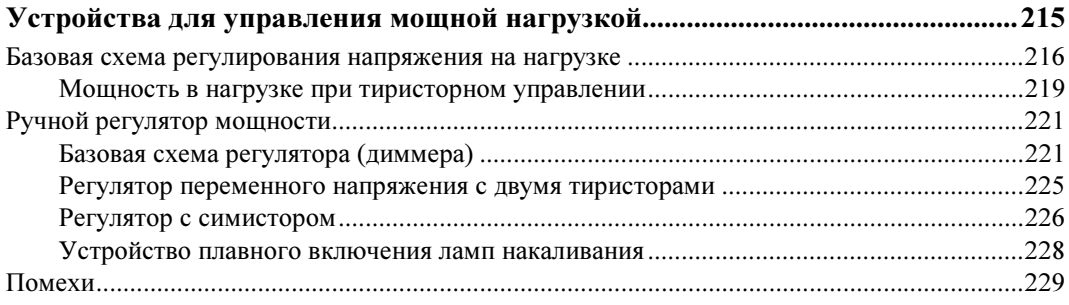

### Глава 11. Слайсы, которые стали чипами

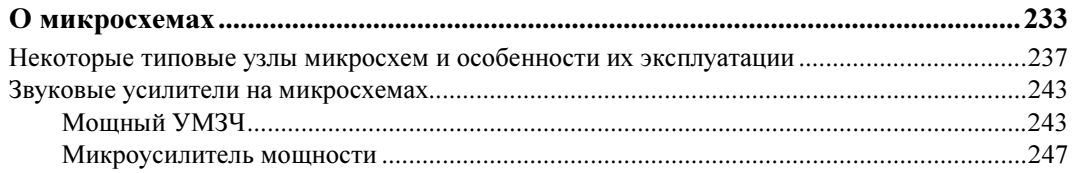

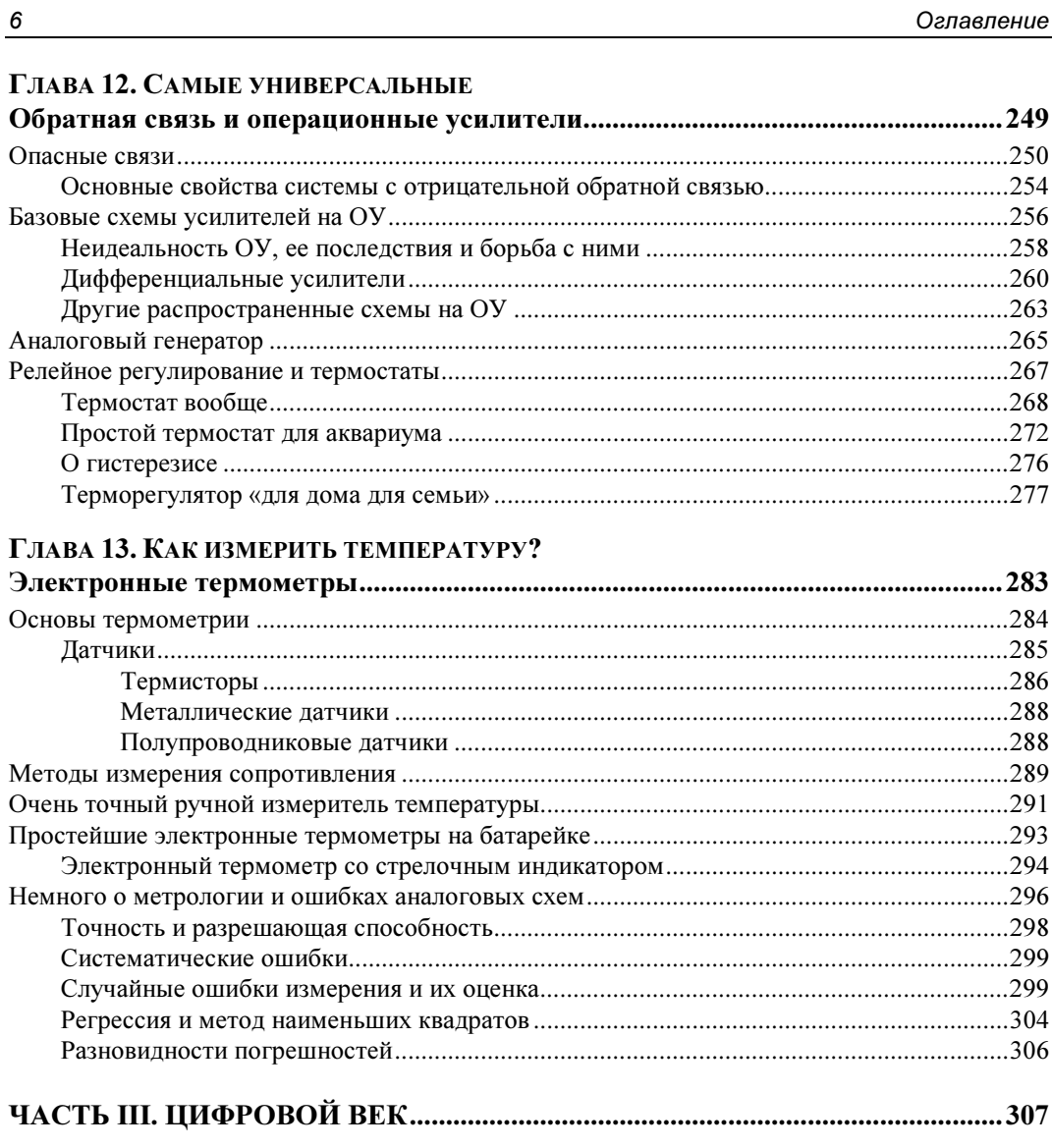

### ГЛАВА 14. НА ПОРОГЕ ЦИФРОВОГО ВЕКА

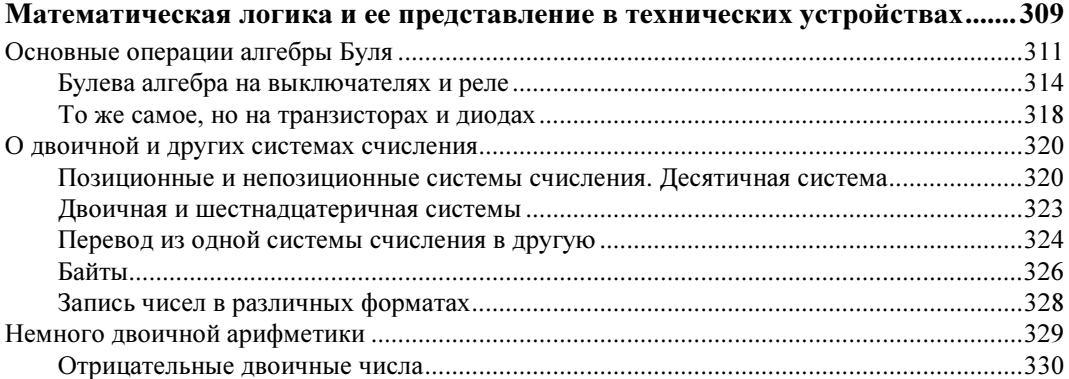

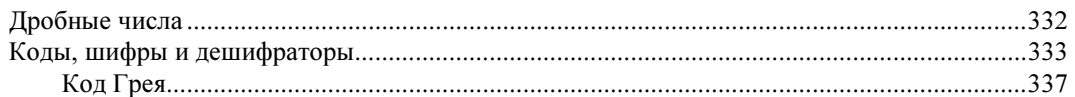

## ГЛАВА 15. МАТЕМАТИЧЕСКАЯ ЭЛЕКТРОНИКА ИЛИ ИГРА В КВАЛРАТИКИ

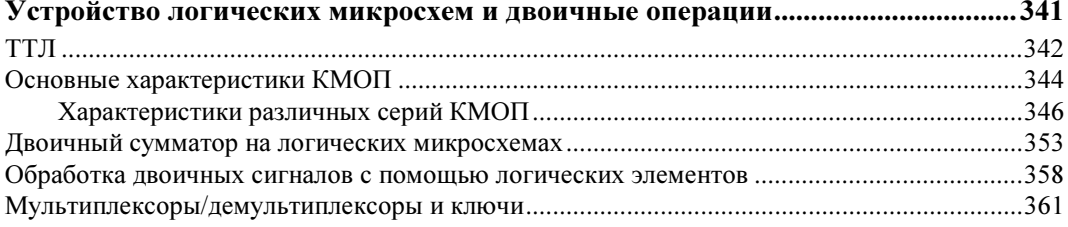

## ГЛАВА 16. УСТРОЙСТВА НА ЛОГИЧЕСКИХ СХЕМАХ

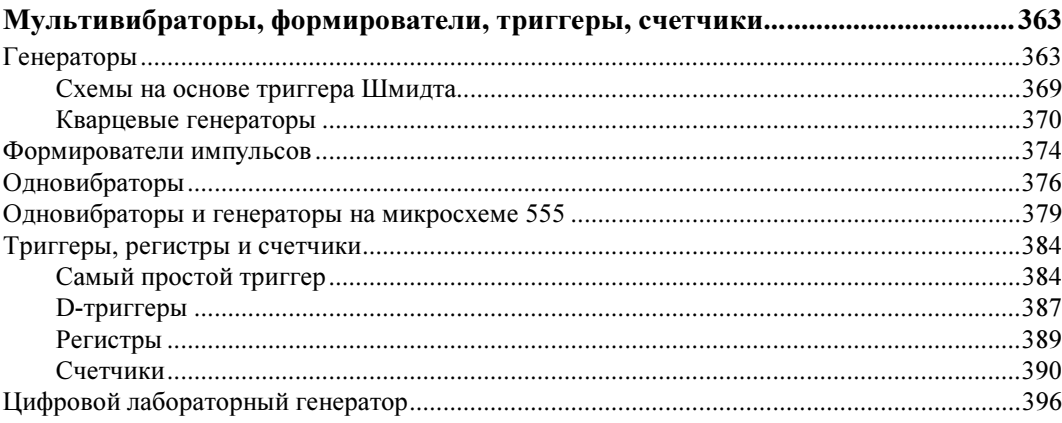

## ГЛАВА 17. ОТКУДА БЕРУТСЯ ЦИФРЫ

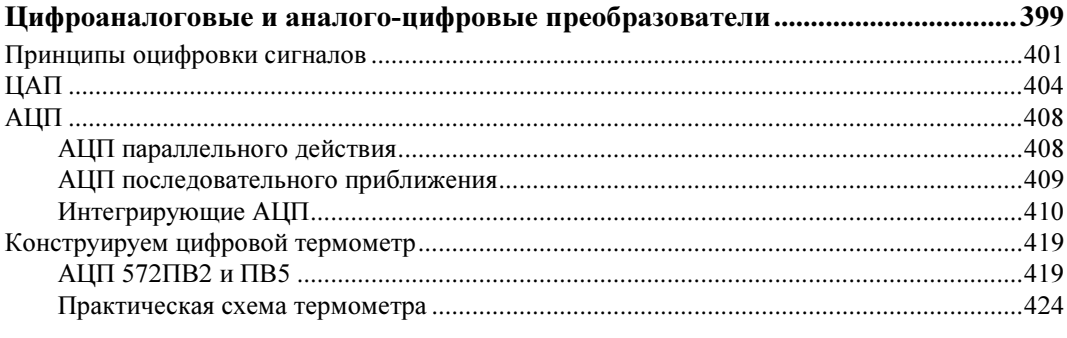

## 

## Глава 18. Начала микроэлектроники

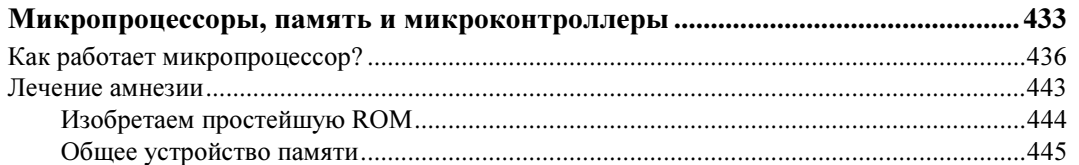

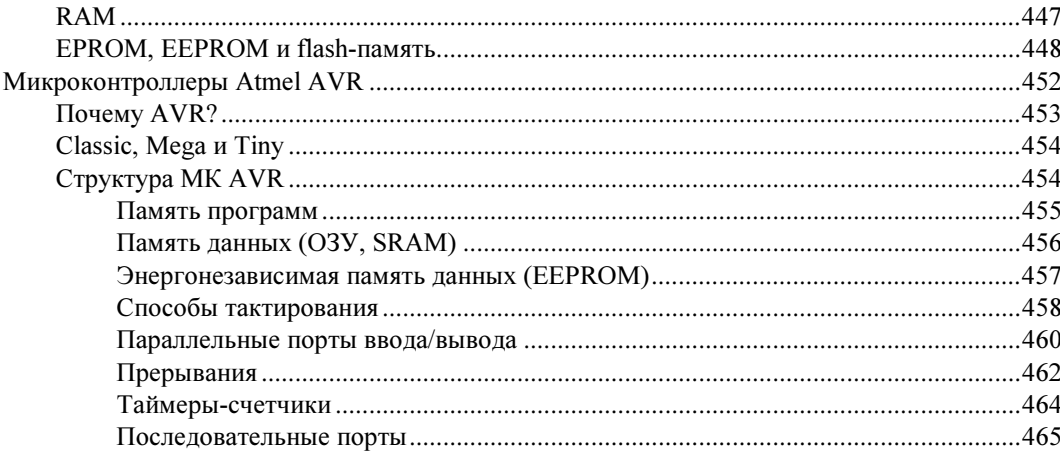

### ГЛАВА 19. ПЕРСОНАЛЬНЫЙ КОМПЬЮТЕР ВМЕСТО ПАЯЛЬНИКА

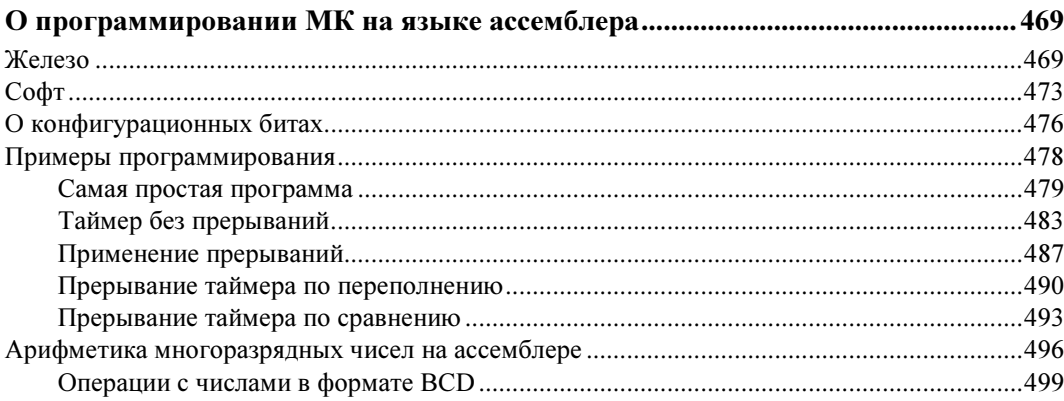

### **ГЛАВА 20. ОСНОВЫ ARDUINO**

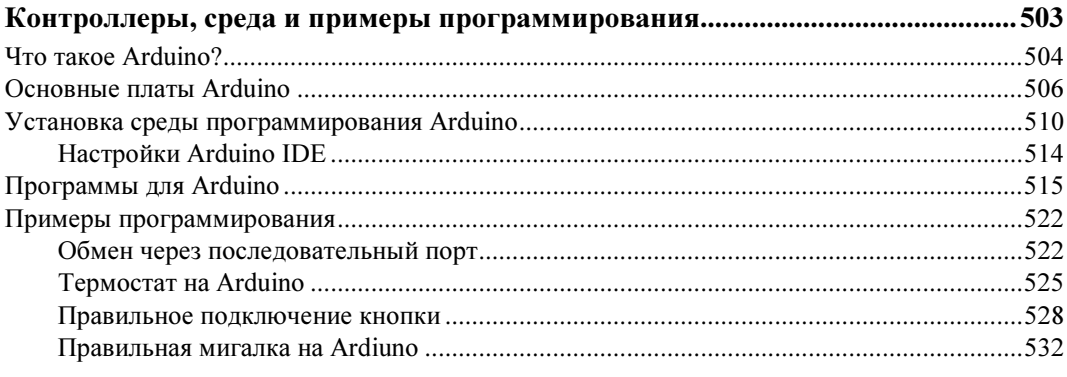

### ГЛАВА 21. КОМПОНЕНТЫ ДЛЯ ARDUINO

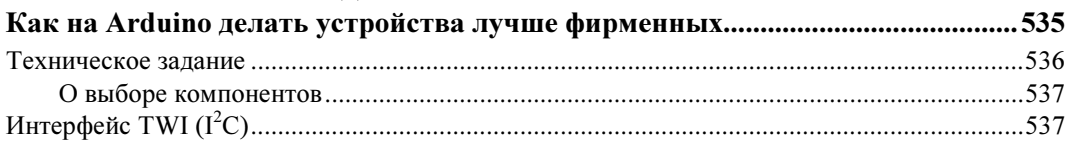

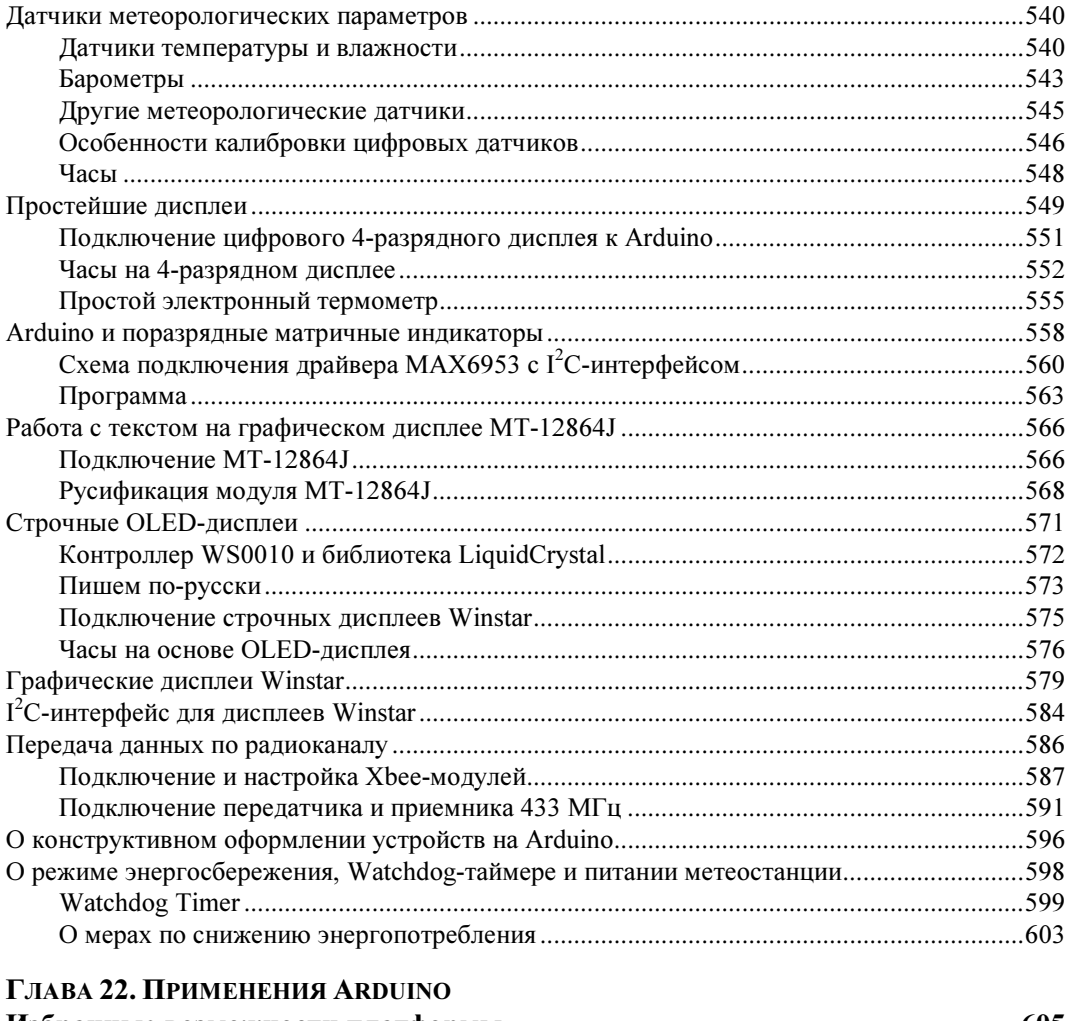

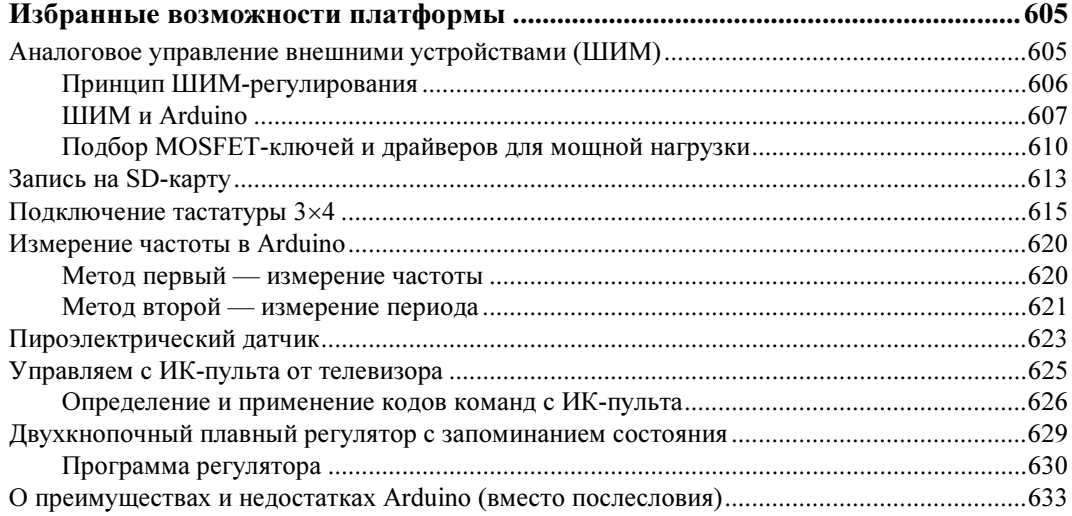

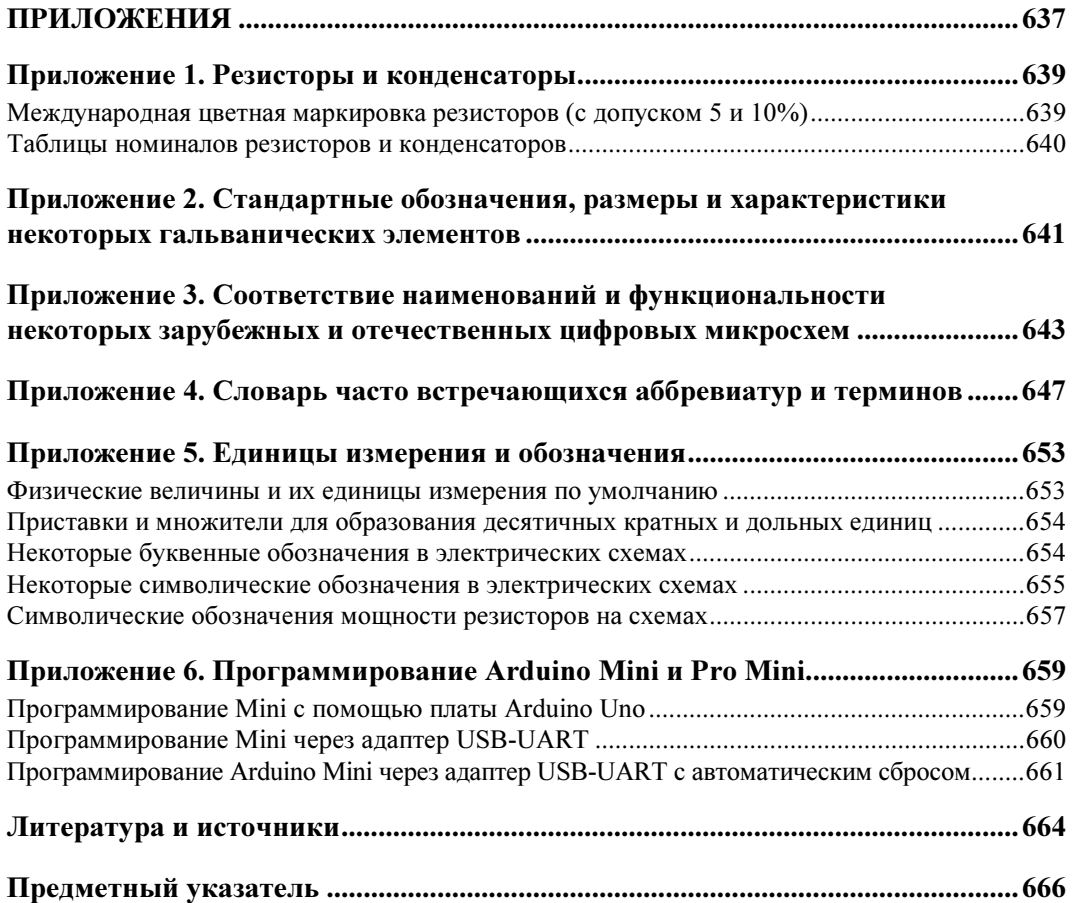

# К читателю

Как известно, каждый сходит с ума по-своему. Есть люди, сдвинутые на собирании спичечных этикеток или монет, есть те, кто прыгает с парашютом, лазает по городской канализации или спускается на плотах по горным рекам Северного Урала и Сибири. Одна из самых распространенных разновидностей подобных психических сдвигов — радиолюбительство.

Когда-то радиолюбители были действительно только «любителями радио» просто потому, что в 20–30-х годах ХХ века, когда появились первые энтузиасты, кроме радиоэлектроники, почти никакой другой электроники не существовало. О, в те времена это было жутко престижное хобби! Это сейчас мы, не успев привыкнуть к магнитолам в каждом автомобиле и двум-трем телевизорам в каждой квартире, как-то незаметно для себя оказались в мире глобальных электронных коммуникаций. А тогда сама возможность слушать кого-то с другого конца Земли казалась чудом, магическим действием. В те времена радиолюбители нередко участвовали в важнейших событиях наравне с профессионалами, или даже опережали их — достаточно вспомнить радиолюбителя Николая Шмидта, деревенского жителя из Северо-Двинской губернии, который в 1928 году первым поймал SOS экспедиции Нобиле, тем самым установив постоянную связь с потерпевшим катастрофу экипажем дирижабля «Италия».

У обычных людей в те времена даже настройка на нужную станцию простого домашнего приемника, ставшего к тридцатым годам уже довольно обычным атрибутом не только в богатой Америке, но и в СССР, поначалу вызывала не меньше вопросов, чем сейчас установка и настройка скайпа или регистрация своего аккаунта в социальной сети.

Но довольно быстро — начиная с 1940-х годов — электроника стала «широко простирать руки свои в дела человеческие». Термин «радиолюбительство» сохранился и по сей день, но под ним стали понимать уже отнюдь не только увлечение радиопередатчиками и приемниками. Первым делом выделилась в отдельное направление звукозапись и все с ней связанное: различные усилители, эквалайзеры, акустические устройства. Затем электроника вторглась в электротехнику и управление разными механизмами. Потом начался компьютерный бум, и стало модным все, связанное с информационными технологиями (вообще-то в них, по справедливо-

сти, следовало бы включить и радио с телевидением). Заметим, что в развитии ИТ-отрасли любители сыграли не последнюю роль — так, из увлечения Стива Возняка конструированием игровых приставок выросла компания Apple, теперь одна из самых известных и дорогих компаний мира. А из сообщества любителей программирования родилось течение «открытых исходников» (Open Source), в существенной мере определяющее ландшафт современного ИТ-мира.

В результате первоначально единая наука о применении электричества в технике разделилась на множество течений, значительная часть которых уже к собственно электричеству имеет лишь косвенное отношение. Выдающийся советский ученый Сергей Алексеевич Лебедев, один из создателей отечественной компьютерной промышленности, начинал с проектирования устойчивых энергосистем (т. е. с чисто электротехнических задач), а к концу своей творческой деятельности занимался уже проблемами операционных систем для сверхмощных вычислительных комплексов.

В настоящее время не более одной пятой части объема журнала «Радио», выходящего в нашей стране с 1924 года, посвящено именно радио. Следовало бы придумать иное название, но слово «радиолюбитель» прижилось и ныне означает любого, кто увлекается электроникой. Правда, так только по-русски — например, в английском языке все иначе: в нем radio ham (или на жаргоне просто ham) есть лишь «оператор любительской радиостанции», а для любителей электроники (amateurs electronics) вообще нет никакого специального термина. Только не думайте, что в Англии или в Штатах таких любителей вовсе нет, просто там это хобби традиционно имело несколько иной статус. В последние годы число таких amateurs на Западе растет опережающими темпами — возникли даже целые отрасли промышленности, выпускающие полуфабрикаты и конструкторы для любителей создания самых разных электронных изделий. Об одном из самых ярких примеров этого направления — платформе Arduino, быстро завоевывающей и отечественную аудиторию, пойдет речь в последних главах этой книги. Другим отличным примером может стать конструирование «интеллектуальных» роботов. В быту, за пределами военных и промышленных сфер применения, примеры массово выпускаемых роботов пока еще можно пересчитать по пальцам, зато любительских конструкций создано неисчислимое количество: по отдельным разновидностям «умных роботов» проводятся даже чемпионаты мира — совсем, как когда-то по любительской радиосвязи.

Потому не удивляйтесь, что в этой книге, адресованной начинающим (и просто желающим повысить свою квалификацию) радиолюбителям, о радио вы вообще не прочтете ни слова. Зато довольно часто будут упомянуты компьютеры — по причинам, которые вы поймете, прочитав эту книгу. Так что же такое радиолюбительство?

## Радиолюбительство — что это такое?

Чем отличается «электронное» устройство от «электрического»? Оба они используют электрическую энергию, однако электрическое устройство, как правило, не содержит никаких заумных штучек, вроде транзисторов или микросхем, — простейшим примером электрического (электротехнического) устройства в чистом виде является настольная лампа с выключателем. Но та же лампа, снабженная регулятором яркости или бесконтактным сенсорным выключателем, является уже устройством электронным. Электронными устройствами по сути стали и давно известные люминесцентные лампы — теперь во многие из них встроена довольно серьезная схема, управляющая запуском и свечением. А в таких сложных электротехнических системах, как, например, современные генераторы энергии или устройства электропривода, электронную часть от электротехнической отделить уже невозможно.

Эту тенденцию легко проследить на примере эволюции автомобильных электросистем, где первоначально генератор электроэнергии совместно с электромеханическим регулятором и аккумулятором представляли собой отдельную вспомогательную систему, при выходе из строя которой автомобиль тем не менее можно было завести «ручкой» и заставить передвигаться. Нарастание количества электронных узлов в конце концов связало электротехнические компоненты (стартер, генератор, аккумулятор), электронные устройства (электронное зажигание, датчики, контроллеры, вплоть до бортового компьютера) и механические узлы (двигатель с трансмиссией) в неразрывное целое, где ни одна из систем не может функционировать без другой. А некоторые последние модели автомобилей высшего класса фактически уже ближе к роботам, а не просто к автомашинам, т. е. представляют собой сложнейший электронно-программно-механический агрегат (пример — модели «Вольво», оборудованные системой Drive Me).

Занятие радиолюбительством в нашей стране некоторое время назад, в 1960–1980-е годы, было не просто модным, а очень модным. Этому способствовало много причин: и относительно высокий уровень технического образования, и бесплатный доступ к компонентам (да-да, купить в свободной продаже что-то электронное было очень сложно, а вот вынести с завода или из НИИ — всегда пожалуйста), и, наконец, то, что промышленность явно не справлялась с обеспечением потребности населения в «продвинутых» бытовых приборах, а качество тех, что выпускались, чаще всего было ниже всякой критики. Дешевле, лучше и интереснее было сделать самому. Поэтому в те времена стать меломаном в современном смысле (т. е. «любителем качественной звукозаписи») означало фактически, что человек был вынужден сам изучать азы электроники и браться за паяльник.

Положение, конечно, резко изменилось с приходом в страну дешевого и качественного ширпотреба с Запада и Востока, и теперь уже вряд ли кто будет самостоятельно изобретать, скажем, карманный плеер-«дебильник». Но, как ни странно, радиолюбительство не только не погибло, но даже расцвело — прежде всего потому, что стали доступны, пусть и за деньги, практически любые, как импортные, так и отечественные компоненты, и, что немаловажно, исчерпывающая документация к ним — в 70-е годы прошлого века какой-нибудь «Справочник по транзисторам» сметали с прилавков со скоростью, которой могли бы позавидовать сами братья Стругацкие. Популярная сеть электронных супермаркетов «Чип и Дип», ориентированная в основном на радиолюбителей, недаром хвастается миллионом посетителей в год…

Мудрый римлянин Публий Корнелий Тацит в свое время промолвил: «Можно восхищаться древностью, но следовать нужно современности». Он был совершенно прав, но сам остался в веках именно благодаря своим историческим трудам. «Восхищение древностью» как ничто другое помогает «следовать современности». Например, если покопаться в истории науки и техники, то выясняется интересная вещь — почти все эпохальные изобретения и открытия делались дилетантами, а если и специалистами, то из другой области. Чаще всего это было обусловлено тем, что до них соответствующих направлений просто не существовало, и они вынуждены были все изобретать «с нуля». Крайний случай такого «любительства» изобретение телеграфа Сэмюэлом Морзе (рис. 1), который вообще не имел никакого - даже самостоятельного - технического образования и до начала работы над телеграфом был признанным художником, в том числе основателем существующей и поныне Нью-Йоркской академии дизайна. Были и другие, не менее интересные случаи.

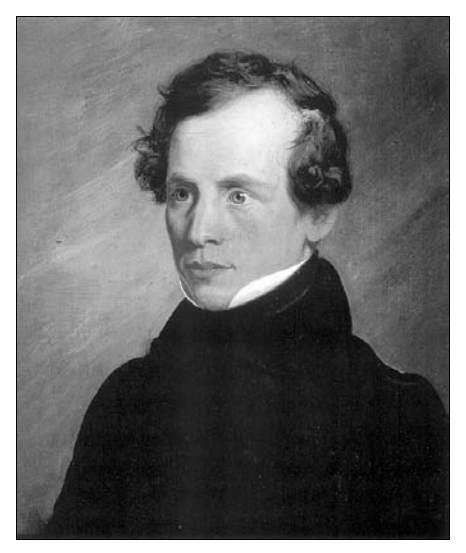

Рис. 1. Сэмюэл Морзе (Morse, Samuel F., 1791-1872), автопортрет, 1818 г.

В области электроники существует некая иерархия знаний, в которой неявно подразумевается, что при переходе от одной ступеньки к следующей знания предыдущего уровня усвоены в полной мере. Например, в радиолюбительской литературе сорокалетней давности вы могли встретить подробнейшее описание принципов работы аналого-цифровых преобразователей (АЦП), ибо их собирали из отдельных деталей, и без понимания их устройства такая работа просто не могла быть успешной. Сейчас АЦП всем доступны и в виде законченных микросхем, и в составе микроконтроллеров, управляются они программно, и, казалось бы, понимание принципов их функционирования уже никому не требуется — подавай нужные команды в соответствии с инструкцией, и все будет работать.

Это верно только на первый поверхностный взгляд. Никакие инструкции вам не заменят глубокого понимания принципов работы электронных компонентов. При условии, конечно, что вы хотите подойти к проектированию своих устройств творчески и что-то изобрести самостоятельно, а не тупо скопировать готовую конструкцию. В последнем случае вам эта книга не потребуется — вполне достаточно

сборников радиолюбительских схем, которые ныне доступны каждому через Интернет. Для особо ленивых многими фирмами выпускаются готовые конструкторы с подробной пошаговой инструкцией. Но вот как только вы захотите чужую схему приспособить к своим нуждам, модифицировать или хотя бы просто заменить детали более доступными и современными. без понимания принципов работы вы окажетесь в тупике.

Вообще говоря, без ряла фундаментальных знаний: от школьной физики до понимания того, как работают выходные каскады цифровых микросхем (а значит, и знания принципов работы транзисторов и других компонентов), - невозможно даже правильно подсоединить светодиод к микроконтроллеру. Можно скопировать чужое подключение, но никогда нет уверенности, что и сам автор схемы все сделал правильно. Развивая эту мысль, можно утверждать, что без знания закона Ома написать корректно работающую программу для Arduino можно только случайно, и пусть это не покажется вам таким уж большим преувеличением.

Поэтому мы дадим совет, который может показаться несколько неожиданным. Но сначала попробуйте мысленно ответить на один вопрос, каким бы идиотским он вам ни показался: «Какова величина тока в комнатной розетке?» То, что этот вопрос отнюдь не столь прост, как кажется, доказывают результаты ответов на него, полученные после опроса группы студентов одного технического вуза (по специальности, не связанной напрямую с электротехникой или электроникой), — из нескольких десятков опрошенных только двое смогли дать вразумительный ответ.

Итак, если вы, читатель, замялись с ответом или просто не уверены в нем, то вот обещанный совет, причем адресованный любому независимо от возраста, — прежде чем читать дальше, возьмите учебники физики за седьмой и восьмой классы и перечитайте главы, посвященные электричеству. Можете также захватить из учебника девятого класса главу, посвященную строению атома. Еще лучше обратиться не к обычным к школьным учебникам, а изучить соответствующие главы из учебника Г. С. Ландсберга [1], где то же самое изложено куда более увлекательно и подробно. Хотя ряд элементарных сведений и дается в первых главах книги, которую вы держите в руках, вам будет много легче читать ее дальше.

# Как пользоваться книгой?

Несколько слов о том, как пользоваться книгой. Она рассчитана на тех, кто делает все своими руками и дома (поэтому, например, я не рекомендую компоненты для поверхностного монтажа - платы под них своими руками изготовить достаточно сложно, и еще труднее их отлаживать). Для тех, кто уже имеет известный опыт работы и оборудованную домашнюю лабораторию, первые главы можно пропустить, хотя главу 6 о диодах и транзисторах я все же прочитать рекомендую. Книга отличается от большинства имеющихся руководств тем, что почти все описанные в книге схемы подробно рассмотрены шаг за шагом, включая самые мелкие детали, так, чтобы при повторении конструкции у вас не возникало вопросов, зачем нужен тот или иной резистор и почему его сопротивление именно такое.

Однако, чтобы вопросов действительно возникало как можно меньше, при чтении книги следует проверять все рассуждения и расчеты с карандашом и калькулятором<sup>1</sup>. В процессе чтения вам, вероятно, придется возвращаться к уже освоенным главам. Логика построения книги полчинена принципу постепенного усложнения конструкций, но в то же время широко используется метод опережающего изложения — скажем, операционные усилители и обратная связь подробно рассматриваются только в главе 12, но примеры их использования вы сможете встретить уже в главах 9 и 10. Опыт показывает, что такой прием очень способствует усвоению информации — уже немного знакомое легче изучать подробно, чем незнакомое вовсе. С другой стороны, не удивляйтесь, что звуковой усилитель подробно рассмотрен в главе 8, а источник питания для него — только в следующей. Сведения из этих глав во многом пересекаются между собой, поэтому, прежде чем браться за реальный усилитель, вам придется прочесть обе главы.

Огромное большинство конструкций, описанных в книге, рассчитано на то, чтобы их использовать как готовые образцы в других проектах. Таковы, например, практически все проекты из раздела про микроконтроллеры и Arduino. Метеостанция, например, там взята как практический пример, позволяющий охватить в одном проекте очень много полезных узлов, которые могут использоваться в любых других приложениях этой платформы. При описании этих узлов автор старался представить как можно более широкую картину их разновидностей. Но это касается не только Arduino — в книге есть целые главы, посвященные описанию в основном заготовок (например, глава 12 про операционные усилители или глава 17 про применение цифровых микросхем). В этих главах тоже есть описания отдельных законченных конструкций, но и они сделаны с упором на то, чтобы разъяснить принципы построения подобных схем, а не просто тупо повторить их для конкретных нелей.

Книга несамодостаточна — для того, чтобы повторить многие конструкции, вам потребуется дополнительный справочный материал, например, по разводке выводов транзисторов или иных компонентов, а для работы с последней частью книги, посвященной микроконтроллерам, обязательно нужно иметь фирменное описание микропроцессоров AVR и системы команд для них, а также справочник по языку Arduino. Слава Богу, у нас теперь есть Интернет, так что можно и не забивать шкаф справочниками, но кое-что все же потребуется иметь и на полке или, как минимум, в электронном виде на своем компьютере.

Не нужно рассматривать любую схему из этой книги или из других источников, как нечто вроде текста из Библии, который никому не позволено изменять. Даже рекомендации производителей по включению того или иного компонента есть всего лишь рекомендации. Можно и нужно экспериментировать, изменяя параметры компонентов и подгоняя схему к своим условиям, нелишне и поспорить с автором, если то или иное решение кажется чересчур усложненным. Однако стоит делать это разумно — если вы замените рекомендуемый операционный усилитель МАХ474

<sup>&</sup>lt;sup>1</sup> Одна никем не замеченная ошибка в расчетах выдержала 4 издания этой книги, пока на нее не указал один особо внимательный читатель. Так что, если что-то непонятно, пишите, буду очень благодарен!

похожим на него по выводам, но предназначенным совершенно для других целей МАХ473, то можете быть весьма удивлены результатами.

## Как разрабатывать электронные схемы?

И, наконец, рискуя утомить читателя, все же скажу несколько слов о том, как вообще следует разрабатывать и отлаживать схемы. Самый эффективный метод сборка нужной схемы из готовых и заранее отлаженных фрагментов. Эта операция аналогична тому, как программисты собирают программы из готовых и заранее отлаженных библиотечных процедур. Каждая такая процедура есть «черный ящик», у которого имеются входы и выходы для общения с другими частями программы, причем в общем случае вы даже не знаете, как она устроена внутри, - точно так же, как вы не знаете, что именно размещается внутри микросхемы. Вы берете микросхему, подсоединяете к ней внешние элементы в соответствии с рекомендациями производителя и получаете готовый узел, который соединяете с другими подобными узлами.

Повторим, что именно на этой стадии можно сильно «попасть», если вообще отказаться от попыток понять, как работают используемые узлы, и лишь тупо следовать рекомендациям производителя, которые по понятным причинам не исчерпывают всего разнообразия жизненных ситуаций. Лучше всего, если производитель предлагает не только описания компонентов (datasheets), но и рекомендации по их применению (application notes), - в этом случае их совсем не вредно изучить перед проектированием. Практика предоставления рекомендаций производителей по проектированию типовых узлов - давно уже не исключение, а правило, потому элементарное знание технического английского становится обязательным условием для любого болееменее грамотного радиолюбителя. Для облегчения преодоления этого порога в конце книги приведен словарик специфических терминов и аббревиатур (см. приложение 4).

При рисовании схемы обязательно обозначайте на ней конкретные типы и значения параметров элементов - не откладывайте это до выполнения практической ее отладки. Изменить эти параметры вы всегда сможете, но все, что можно посчитать, нужно посчитать заранее — это сохранит вам очень много времени. Когда вы берете, наконец, паяльник в руки, то не следует сразу собирать всю схему устройства целиком. Разбейте ее на как можно более мелкие самостоятельно работающие узлы и отлаживайте каждый узел по отдельности. Не верьте печатному слову и все рекомендации из литературы проверяйте на макетах (в конце концов у вас образуется библиотека таких самостоятельно отлаженных узлов, и вы будете экономить огромное количество времени). Отладив все, обязательно нанесите на чертеж схемы полученные в результате отладки точные значения компонентов (те, что все еще требуют окончательной подгонки «по месту», обозначаются звездочкой), проверьте правильность соединения этих узлов и разводку питания и лишь затем собирайте всю схему целиком — сначала на макетной плате. И только убедившись в работоспособности макета схемы, переносите ее на настоящую рабочую плату.

В отличие от большинства радиолюбительских изданий, рисунки плат в книге не приводятся, чему есть много причин: во-первых, повторить конструкцию в точности с теми компонентами, которые приведены в описании, как правило, не получается, да это и совершенно не требуется. Во-вторых, лично я никогда не повторял опубликованных конструкций в точности, стараясь улучшить или упростить схему, и в этой книге вы почти всегда найдете рекомендации по улучшению характеристик или расширению функциональности описанного прибора, так что публикация рисунка платы вообще теряет смысл. Наконец, есть и еще один момент, скорее психологический — раскладывая плату самостоятельно, вы намного лучше вникаете в работу схемы, после чего отладка и регулировка ее значительно упрощаются. Мое глубокое убеждение состоит в том, что плату нужно делать самостоятельно, под выбранную конструкцию и корпус, а не подгонять габариты под имеющуюся плату — в результате такой подгонки самодельные конструкции иногда получаются весьма уродливыми. Исключением будут схемы на основе готовых узлов (таких, например, как Arduino и аксессуары к нему — см. главы 20–22), но там раскладывать платы самостоятельно чаще всего и не требуется.

Если вы разрабатываете серьезный прибор, который должен служить годами, постарайтесь заложить в разработку время и деньги, необходимые для выполнения следующих этапов:

- П разработка технического задания с возможно более подробным описанием требуемой функциональности. Не пренебрегайте мелочами, особенно если вы работаете «на сторону», а не для себя — так, будет очень печально, если вы собрали и проверили прибор дома на столе, а потом выяснится, что он должен работать круглогодично на улице;
- □ разработка принципиальной схемы с отладкой отдельных узлов на макетах;
- П изготовление полного макета и его отладка;
- □ разработка окончательной принципиальной схемы, подбор деталей и разработка печатной платы:
- П изготовление опытного образца и его отладка, корректировка печатной платы;
- П изготовление окончательного варианта печатной платы, корпуса и монтаж прибора.

Отдельно стоит остановиться на составлении технического описания и инструкции по эксплуатации. Я знаю, что большинство разработчиков искренне ненавидит этот этап работы (то же относится, увы, и к программистам), но советую себя пересилить и начинать составление документации прямо сразу, одновременно с началом проектирования. Значительная часть из проектов по Arduino, имеющихся в Сети, страдает отсутствием более-менее внятного описания, довольно часто даже не имеет принципиальной схемы. Учтите, что модная наглядная схема на макете, созданная в пакетах типа Fritzing, ни в коем случае принципиальную схему не заменяет! Подобные проекты почти бесполезны для использования вне рамок того конкретного применения, для которого были созданы, и даже такое их использование весьма затруднено, - отладка схемы, о которой ничего не известно, превращается в сущий кошмар. Не берите с них пример! Во-первых, при попытке описать словами «как это работает» в расчете на стороннего читателя обычно всплывают все недостатки и упущения. Ладно еще любительские Arduino-проекты иногда на примере некоторых вполне промышленных изделий бытовой техники (как и компьютерных программ, кстати) отчетливо видно, что их разработчики сами никогда и не пытались взглянуть на свое творение с точки зрения того, кто это будет применять на практике, а инструкцию по эксплуатации писали наспех совершенно другие люди.

Во-вторых, с уверенностью можно сказать, что через пару лет вы напрочь забудете, как у вас работал тот или иной узел, и почему выбраны именно такие компоненты. Поэтому написание технической документации нужно вам самим не меньше, чем пользователю.

Приведенный идеальный вариант последовательности разработки редко осуществим на практике — либо времени не хватает, либо денег, либо того и другого. Есть одна известная фирма, которая занимается разработкой заказных электронных устройств, — так там берут несколько килобаксов только за написание технического задания. И они правы! Но на практике часто получается так, что макетный либо опытный образец становится и окончательным изделием. И все же по мере возможности не пренебрегайте этими промежуточными этапами — поверьте, так получится намного быстрее, чем, зажмурившись, собрать все сразу, а потом в лучшем случае обнаружить, что ничего не работает, а в худшем - выветривать из комнаты очень неприятный и стойкий запах горелой пластмассы. Учтите, что почти ни одна незнакомая дотоле схема никогда не работает сразу, - будьте к этому готовы и заранее наберитесь терпения.

Итак, приступим.

Юрий Ревич, revich@lib.ru

Автор выражает искреннюю благодарность администрации интернет-магазина «Амперка» (amperka.ru) за поддержку подготовки глав, посвященных платформе Arduino

Схемы, чертежи и фотографии компонентов подготовлены автором. Все остальные иллюстрации взяты из источников, допускающих свободное копирование, за исключением фотографии первого транзистора из главы 6 и портрета Клода Шеннона из главы 14, любезно предоставленных автору корпорацией Lucent Technologies Inc./Bell Labs в лице ее сотрудницы Франциски Мэттьюз (Francisca Matthews).

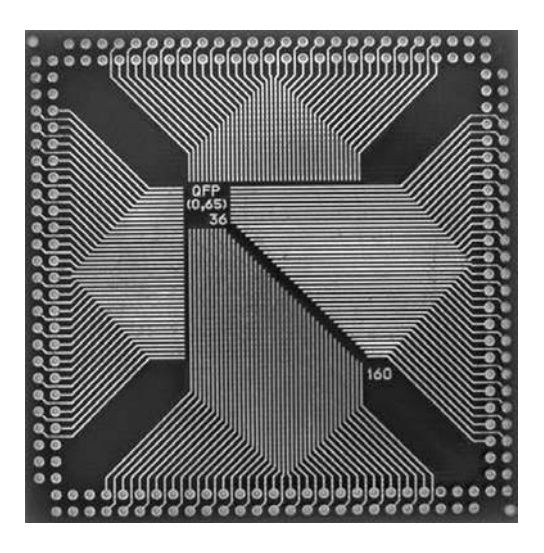

# ЧАСТЬ I

# Основы основ

- Глава 1. Чем отличается ток от напряжения?
- Глава 2. Джентльменский набор Оборудуем домашнюю лабораторию
- Глава 3. Хороший паяльник половина успеха Инструменты и технологические советы
- Глава 4. Тригонометрическая электроника О частотах, периодах, мощности, переменных напряжениях и токах и немного о сигналах
- Глава 5. Электроника без полупроводников Резисторы, конденсаторы и схемы на их основе
- Глава 6. Изобретение, которое потрясло мир Диоды, транзисторы и простейшие схемы на их основе
- Глава 7. Ошеломляющее разнообразие электронного мира Реле, стабилитроны, светодиоды...

# **TRARA**<sup>1</sup>

# Чем отличается ток от напряжения?

Поэтому-то мне будет легче, facilius natans, взять тему по моему выбору, которая для этих трудных вопросов богословия явилась бы тем же, чем мораль является для метафизики и философии.

А. Дюма. «Три мушкетера»

Дурацкий вопрос, скажете вы? Отнюдь. Опыт показал, что не так уж и много людей могут на него ответить правильно. Известную путаницу вносит и язык: в выражении «имеется в продаже источник постоянного тока 12 В» смысл искажен. На самом деле в этом случае имеется в виду, конечно, источник напряжения, а не тока, поскольку ток в вольтах не измеряется, но так говорить не принято. Самое правильное будет сказать — «источник питания постоянного напряжения 12 вольт», а написать можно и «источник питания =12 В» где символ «=» обозначает, что это именно постоянное напряжение, а не переменное. Впрочем, и в этой книге мы тоже иногда будем «ошибаться» — язык есть язык.

Чтобы разобраться во всем этом, для начала напомним строгие определения из учебника (зазубривать их - весьма полезное занятие!). Итак, ток, точнее, его величина, есть количество электрического заряда, протекающее через сечение проводника за единицу времени:  $I = Q/t$ . Единица тока называется «ампер», и ее размерность в системе СИ - кулоны в секунду. Знание сего факта пригодится нам позднее.

Куда более запутанно выглядит определение напряжения: величина напряжения есть разность электрических потенциалов между двумя точками пространства. Измеряется она в вольтах, и размерность этой единицы измерения - джоуль на кулон, т. е.  $U = E/Q$ . Почему это так, легко понять, вникнув в смысл строгого определения единицы напряжения: 1 вольт есть такая разность потенциалов, при которой перемещение заряда в 1 кулон требует затраты энергии, равной 1 джоулю.

Все это наглядно можно представить себе, сравнив проводник с трубой, по которой течет вода (и это будет довольно точная аналогия). При таком сравнении величину тока можно себе представить, как количество (расход) протекающей воды за се-

кунду, а напряжение — как разность давлений на входе и выходе трубы. Чаще всего труба заканчивается открытым краном, так что давление на выходе равно атмосферному давлению, и его можно принять за нулевой уровень. Точно так же в электрических схемах существует общий провод (или «общая шина» — в просторечии лля краткости ее часто называют «землей», хотя это и не точно — мы еще вернемся к этому вопросу позднее), потенциал которого принимается за ноль и относительно которого отсчитываются все напряжения в схеме. Обычно (но не всегда!) за общий провод принимают минусовый вывод основного источника питания схемы.

Итак, вернемся к вопросу, сформулированному в заголовке, — так чем же отличается ток от напряжения? Правильный ответ будет звучать так: ток - это количество электричества, а напряжение - мера его потенциальной энергии. Неискушенный в физике собеседник, разумеется, начнет трясти головой, пытаясь вникнуть, и тогда можно дать такое пояснение. Представьте себе падающий камень. Если он маленький (количество электричества мало), но падает с большой высоты (велико напряжение), то он может налелать столько же несчастий, сколько и большой камень (много электричества), но падающий с малой высоты (напряжение невелико).

## Связь тока и напряжения

На самом деле аналогия с камнем наглядна, но не точна, — труба с текущей жидкостью подходит куда больше. Дело в том, что напряжение и ток обычно связаны между собой. (Слово «обычно» я употребил потому, что в некоторых случаях в источниках напряжения или тока - от этой связи стараются избавиться, хотя полностью никогда и не удается.) В самом деле, если вернуться к нашей трубе, то легко представить, как с увеличением давления (напряжения) увеличивается количество протекающей жидкости (ток). Иначе зачем нужны были бы насосы? Сложнее представить себе наглядно обратную зависимость — как ток влияет на напряжение. Для этого нужно сначала понять, что такое *сопротивление*.

Вплоть до середины XIX века физики не знали, как выглядит зависимость тока от напряжения. Этому есть одна важная причина. Попробуйте сами экспериментально выяснить, как выглядит график этой зависимости. Схема эксперимента приведена на рис. 1.1, а примерные результаты — на рис. 1.2. Показанные на графике результаты весьма приблизительны, т. к. реальный вид кривой сильно зависит от того, как именно выполнен подопытный проводник («П» на рис. 1.1), — плотно или редко он намотан, на толстый массивный каркас или на тонкий стакан из бумаги, а также от температуры в комнате, наличия сквозняка и еще от множества других причин. Именно такое непостоянство и смущало физиков — не только сама кривая загибается (т. е. ток в общем случае непропорционален напряжению), но вид и форма этого загиба весьма непостоянны и меняются как при изменении условий внешней среды, так и для различных материалов.

Понадобился гений Георга Ома (рис. 1.3), чтобы за всеми этими деревьями увидеть настоящий лес - а именно понять, что зависимость тока от напряжения описывается элементарно простой формулой:  $I = U/R$ , а все несуразности, упомянутые ранее, проистекают от того, что величина сопротивления R зависит от материала

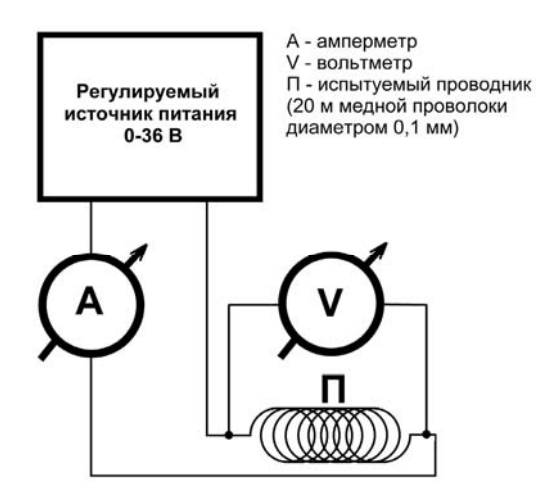

Рис. 1.1. Схема эксперимента по проверке закона Ома

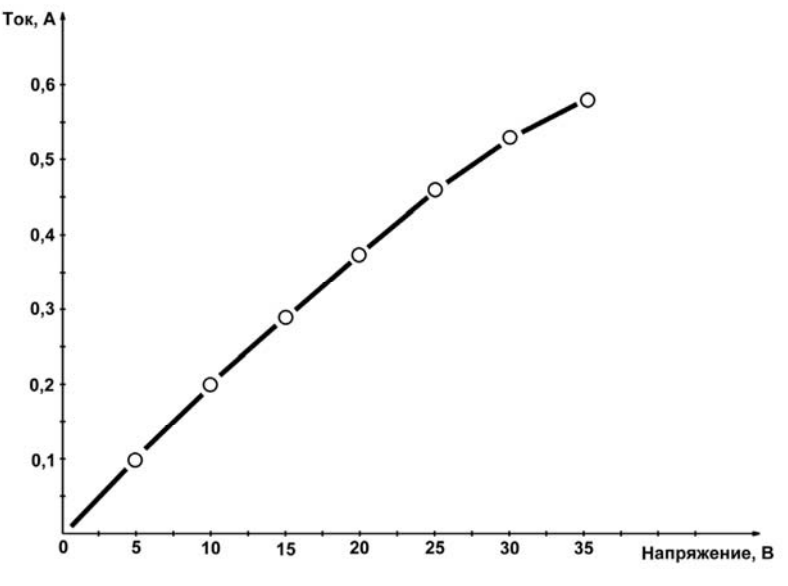

Рис. 1.2. Примерные результаты проверки закона Ома

проводника и от условий внешней среды, в первую очередь от температуры. Так, в нашем эксперименте загиб кривой вниз происходит потому, что при прохождении тока проводник нагревается, а сопротивление меди с повышением температуры увеличивается (примерно на 0,4% с каждым градусом изменения температуры). А вот сама величина этого нагрева зависит от всего, чего угодно, - намотайте провод поплотнее и заверните его в асбест - он будет нагреваться сильнее, а размотайте его и поместите на сквозняк - нагрев резко уменьшится.

В знак признания заслуг Георга Ома единица измерения сопротивления так и называется — ом (ohm по-английски). Согласно формуле, приведенной в предыдущем

абзаце, 1 Ом есть сопротивление такого проводника, через который течет ток в 1 А при напряжении на его концах, равном 1 В. Обратная сопротивлению величина называется проводимостью и измеряется в сименсах, названных так в честь другого немецкого ученого, электротехника и предпринимателя Вернера фон Сименса: 1 См = 1/Ом. В электронике почти всегда оперируют именно величиной сопротивления, так что сименсы мы оставим для физиков.

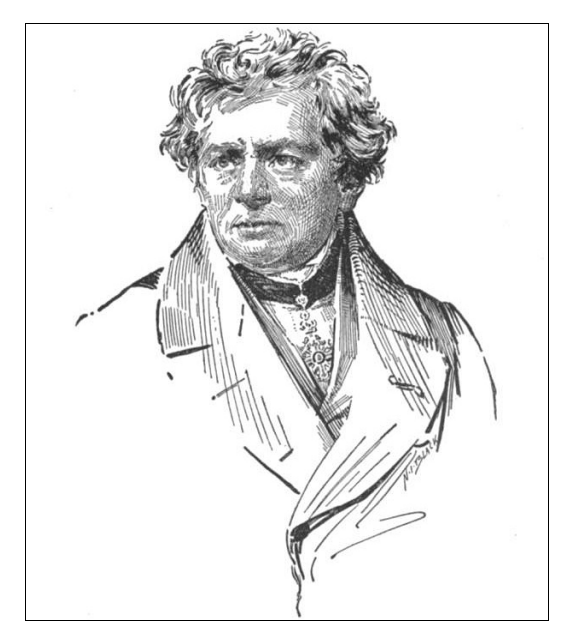

Рис. 1.3. Георг Симон Ом (1787-1854) - немецкий физик, член-корреспондент Берлинской АН. Окончил Эрландский университет. Преподавал математику, затем физику в различных гимназиях. С 1833 года — профессор Нюрнбергской высшей политехнической школы.

В 1849-52 годах — ректор Мюнхенского университета. Член Лондонского королевского общества

#### ЗАМЕТКИ НА ПОЛЯХ

Обратите внимание, что название единицы измерения «ом» мы пишем со строчной буквы, а ее обозначение («Ом») — с прописной. Это общее правило — все обозначения единиц измерения, которые образованы от фамилий ученых, пишутся с прописной буквы: Дж (джоуль), Вт (ватт), В (вольт), А (ампер). В то же время обозначения единиц измерения, которые не образованы от имен собственных, а являются обычными словами, пишутся со строчной буквы: с (секунды), м (метры).

Сопротивление проводника зависит от его геометрических размеров — оно увеличивается пропорционально длине и уменьшается пропорционально площади сечения:  $R = \rho L/S$ . Большое практическое значение имеет коэффициент пропорциональности, обозначаемый буквой р (ро), - так называемое удельное сопротивление материала проводника. При определенной температуре (обычно берется 20 °С) эта величина почти постоянна для каждого материала. «Почти» я тут написал потому, что на самом деле эта величина сильно зависит от химической чистоты и даже от способа изготовления материала проводника (например, формировался ли проводник штамповкой, протяжкой или электрохимическим напылением). Для проводни-

ков стараются употреблять очень чистые металлы, скажем, обычный медный провод изготавливают из меди с количеством примесей не более 0,1% (как говорят, с чистотой в «три девятки»), - это позволяет уменьшить сопротивление такого провода и избежать лишних потерь на его нагрев.

Удельное сопротивление проводника, по определению, есть сопротивление (Ом) проводника единичной площади (1 м<sup>2</sup>) и единичной длины (1 м), и если подставить эти величины в формулу, приведенную ранее, вы получите размерность для удельного сопротивления: Ом·м<sup>2</sup>/м или просто Ом·м. Практически в таких единицах измерять удельное сопротивление страшно неудобно, т. к. для металлов величина получается крайне маленькой — представляете сопротивление куба меди с ребром в 1 м?! На практике часто употребляют единицу в 100 раз больше: Ом·см. Эта величина часто приводится в справочниках (см., например, [2]), но и она не слишком удобна для практических расчетов. Так как диаметр проводников измеряют обычно в миллиметрах (а сечение, соответственно, в квадратных миллиметрах), то на практике наиболее удобна старинная внесистемная единица Ом·мм<sup>2</sup>/м, которая равна сопротивлению проводника сечением в 1 квадратный миллиметр и длиной 1 метр. Для того чтобы выразить официальный Ом·м в этих единицах, нужно умножить его величину на  $10^6$ , а для Ом $\cdot$ см — на  $10^4$ . Подглядев в справочнике величину удельного сопротивления меди (0,0175 Ом мм<sup>2</sup>/м при 20°С), мы легко можем вычислить, что сопротивление проводника с параметрами, приведенными на рис. 1.1, составляет около 45 Ом (проверьте!).

Надо сказать, что человечество весьма преуспело в изготовлении специальных материалов, имеющих коэффициент удельного сопротивления, мало зависящий от температуры. Это прежде всего специальные сплавы — константан и манганин температурный коэффициент сопротивления (ТКС) которых в несколько сотен раз меньше, чем у чистых металлов. А для обычных стандартных углеродистых или металлопленочных резисторов ТКС составляет приблизительно 0.1% на градус, т. е. примерно в 4 раза лучше, чем у меди (причем, отметьте, что у резисторов он может быть как положительным, так и отрицательным, в отличие от металлов). Есть и специальные прецизионные резисторы (среди отечественных это, например, С2-29В, проволочные С5-54В и др.), у которых этот коэффициент значительно меньше. Есть и другие материалы, у которых температурный коэффициент, наоборот, весьма велик (несколько процентов на градус, и при этом, в отличие от металлов, отрицателен) — из них делают так называемые термисторы, которые используют как чувствительные датчики температуры (подробнее о них см. главу 13). Однако для точного измерения температуры все же используют чистые металлы чаще всего платину и медь. К этому вопросу мы еще вернемся.

# Регулирование тока с помощью сопротивления

Познакомившись, таким образом, с понятием сопротивления и его особенностями, вспомним, для чего мы все это делали. Ах да, мы же хотели понять, как практически представить зависимость напряжения от тока! Но ведь мы пока не умеем про-

извольно изменять ток в проводнике, так? Напряжение изменять просто — нужно взять регулируемый источник питания, как это изображено на рис. 1.1, или, на худой конец, набор батареек, при последовательном соединении которых (одной, двух, трех и т. д.) мы получим некий набор напряжений. А вот источников тока (именно тока, а не напряжения) мы еще не имеем. Как же быть?

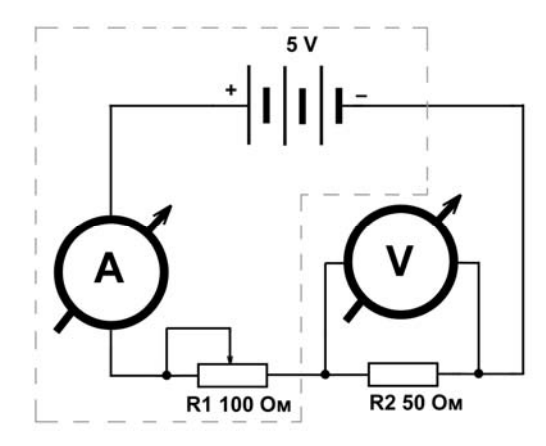

Рис. 1.4. Схема для изучения свойств цепи с двумя резисторами

Выход из этой ситуации показан на рис. 1.4 (заметьте, мы от схематического изображения проводника, как катушки из длинной проволоки, имеющей некое сопротивление, перешли к стандартному изображению резисторов, как это делается в настоящих электрических схемах). Здесь мы уже не используем регулируемый источник питания — он нам не нужен. Питается схема от батареи из трех гальванических элементов, например, типоразмера D, соединенных последовательно. Каждый такой элемент (если он еще не был в эксплуатации) дает напряжение примерно 1,62 В, так что суммарное напряжение будет почти 5 В, как и указано на схеме (под нагрузкой и по мере истощения элементов напряжение немного упадет, но ошибка в нашем случае не играет большой роли).

Как работает эта схема? Допустим, что движок переменного резистора (подробнее о них рассказано в главе 5) R1 выведен в крайнее правое (по схеме) положение. Проследим путь тока от плюсового вывода батареи: амперметр, вывод движка резистора R1, крайний правый вывод R1, резистор R2, минусовый вывод батареи. Получается, что резистор R1 в схеме как бы не участвует — ток от плюсового вывода батареи сразу попадает на R2 (амперметр, как мы узнаем из главы 2, можно не принимать во внимание), и схема становится фактически такой же, как на рис. 1.1. Что покажут наши измерительные приборы? Вольтметр покажет напряжение батареи — 5 В, а показания амперметра легко вычислить по закону Ома: ток в цепи составит 5 В/50 Ом = 0,1 А или 100 мА. На всякий случай еще раз напомним, что эти значения приблизительные — реальное напряжение батареи несколько меньше 5 В.

Теперь поставим движок R1 в среднее положение. Ток в цепи теперь пойдет от плюса батареи через амперметр, вывод движка R1, половину резистора R1, резистор R2 и далее, как и раньше, вернется к минусу батареи. Как изменятся показания

приборов? Раньше резистор R1 в процессе не участвовал, а теперь участвует, хотя и половинкой. Соответственно, общее сопротивление цепи станет уже не 50 Ом (один резистор R2), а 50 (R2) + 50 (половинка R1), т. е. 100 Ом. Амперметр покажет уже не 100 мА, а 5 В/100 Ом = 0,05 А или 50 мА — в два раза меньше.

А вот что покажет вольтметр? Так сразу и не скажешь, не правда ли? Придется посчитать, и для этого рассмотрим отдельно участок цепи, состоящий из R2 с присоединенным к нему вольтметром. Очевидно, что току у нас деться некуда, — все то количество заряда, которое вышло из плюсового вывода батареи, пройдет через амперметр, через половинку R1, через R2 и вернется в батарею<sup>1</sup>. Значит, и на этом отдельном участке, состоящем из одного R2, ток будет равен тому, что показывает амперметр — т. е. 50 мА. Получается, как будто резистор R2 подключен к источнику тока! И это действительно так — источник напряжения с последовательно включенным резистором (в нашем случае половинкой R1) представляет собой источник тока (хотя и плохой, как мы увидим в дальнейшем). Так каковы же будут показания вольтметра? Очень просто: из закона Ома следует, что  $U = I \cdot R$ , где  $R$  сопротивление нужного нам участка цепи, т. е. R2, и в нашем случае вольтметр покажет  $0.05 \cdot 50 = 2.5$  В. Эта величина называется *падением напряжения*, и в нашем случае — падением напряжения на резисторе R2. Легко догадаться, даже не подключая вольтметр, что падение напряжения на резисторе R1 будет равно<sup>2</sup> тоже 2,5 В, причем его можно вычислить двумя путями: как разницу между 5 В от батареи и падением на R2 (2,5 В) или по закону Ома, аналогично расчету для R2.

А что будет, если вывести движок переменного резистора R1 в крайнее левое положение? Я сразу приведу результат: амперметр покажет 33 мА, а вольтметр — 1,66 В. Пожалуйста, проверьте это самостоятельно! Если вы получите те же значения, то это будет означать, что вы усвоили закон Ома и теперь умеете отличать ток от напряжения. А более сложными схемами включения резисторов мы займемся в главе 5.

Прежде чем пойти дальше, я хочу ответить на вопрос, который, несомненно, у вас уже возник: а как можно себе представить резистор в нашей аналогии с водопроводной трубой? Ток — расход воды, напряжение — давление, а сопротивление? Оказывается, это очень просто, мало того, соответствующая величина в гидравлике называется точно так же: *сопротивление потоку*. Аналогами резисторов будут всякие устройства, установленные на трубе: краны, задвижки, муфты или просто местные сужения. Определенным сопротивлением обладает и сама труба, причем чем она тоньше, тем ее сопротивление выше, в точности как и с проводником. И точно так же, как на включенном в электрическую цепь резисторе происходит падение напряжения, на этих гидравлических сопротивлениях происходит падение давления, которое пропорционально величине самого сопротивления. Прикрывая кран,

<u>.</u>

 $1$ На самом деле это не совсем точно — часть тока, хотя и очень небольшая, все же пойдет через вольтметр, минуя R2. Но на практике этим всегда пренебрегают (подробности см. в главе 2).

 $2$  И это не совсем точно — амперметр тоже имеет некоторое сопротивление и может быть представлен, как еще один последовательный резистор. Но, как и в случае с вольтметром, этим на практике пренебрегают.

мы увеличиваем сопротивление потоку, и расход воды уменьшается, т. е. здесь мы производим в точности то же действие, что и при экспериментах с переменным резистором в электрической цепи.

### Источники напряжения и тока

В схеме на рис. 1.4 мы можем выделить, как показано пунктиром, ее часть, включив тула батарейку и переменный резистор R1. Тогла этот резистор (вместе с сопротивлением амперметра, конечно) можно рассматривать как внутреннее сопротивление источника электрической энергии, каковым выделенная часть схемы станет для нагрузки, роль которой будет играть R2. Любой источник, как легко догадаться, имеет свое внутреннее сопротивление (электронщики часто употребляют выражение выходное сопротивление) — хотя бы потому, что у него внутри есть провода определенной толщины.

Но на самом деле не провода служат ограничивающим фактором. В главе 4 мы узнаем, что такое электрическая мощность в строгом значении этого понятия, а пока, опираясь на интуицию, читатель может сообразить сам: чем мощнее источник, тем у него меньше должно быть свое внутреннее сопротивление, иначе все напряжение «сядет» на этом внутреннем сопротивлении, и на долю нагрузки ничего не достанется. На практике так и происходит — если вы попытаетесь запустить от набора батареек типа АА какой-нибудь большой прибор, питающийся от источника с низким напряжением (вроде настольного сканера или ноутбука), то прибор, конечно, не заработает, хотя формально напряжения должно хватать, - однако это напряжение «сядет» почти до нуля. А вот от автомобильного аккумулятора, который гораздо мощнее, все получится как надо.

Такой источник, у которого внутреннее сопротивление мало по отношению к нагрузке, называют еще идеальным источником напряжения. Физики предпочитают название идеальный источник ЭДС (электродвижущей силы), но на практике это абстрактное понятие используется реже, чем менее строгое, но всем понятное «напряжение». К ним относятся в первую очередь все источники электрического питания: от батареек до промышленной сети. Кстати, для снижения внутреннего сопротивления вовсе не обязательно увеличивать мощность источника напряжения до бесконечности — к тому же эффекту приводят специальные меры по стабилизации напряжения, с которыми мы познакомимся в главе 9.

Наоборот, идеальный источник тока, как нетрудно догадаться, обязан обладать бесконечным внутренним сопротивлением — только тогда ток в цепи совсем не будет зависеть от нагрузки. Понять, как источник реального тока (не бесконечного малого) может обладать бесконечным выходным сопротивлением, довольно трудно, и в быту такие источники вы не встретите. Однако уже обычный резистор, включенный последовательно с источником напряжения (не тока!), как R1 на рис. 1.4, при условии, что сопротивление нагрузки мало (R2 << R1), может служить хорошей моделью источника тока. Еще ближе к желаемому будут транзисторы в определенном включении, и мы с этим разберемся позднее. А с помощью обратной связи и операционных усилителей можно добиться и результатов, близких к теоретическому идеалу, - построить источник тока конечной величины с выходным сопротивлением, весьма близким к бесконечности.

Источники напряжения и тока обозначаются на схемах так, как показано на рис. 1.5, а и б. Не перепутайте — логики в этих обозначениях немного, но так уж принято. А так называемые эквивалентные схемы (их еще называют схемами замещения) реальных источников приведены на рис. 1.5, в и г, где R<sub>в</sub> обозначает внутреннее сопротивление источника.

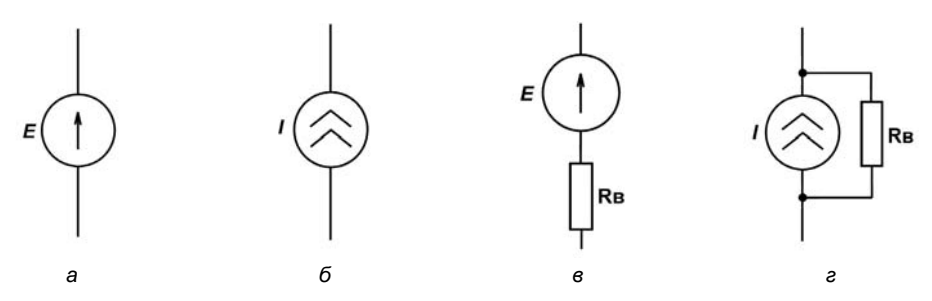

Рис. 1.5. Источники тока и напряжения: а - обозначение идеального источника напряжения; б - обозначение идеального источника тока; в - эквивалентная схема реального источника напряжения; г - эквивалентная схема реального источника тока

Теперь нам придется отвлечься от схем и разобраться с тем, как оборудовать себе рабочее место. Теоретические знания - это важно, но на практике все познается куда лучше.

ГЛАВА 2

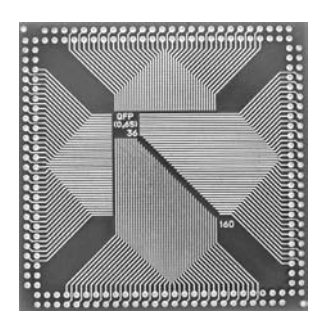

# Джентльменский набор Оборудуем домашнюю лабораторию

Затем он сходил на набережную Железного Лома и отдал приделать новый клинок к своей шпаге.

А. Дюма. «Три мушкетера»

Скажу сразу: если у вас среди добрых родственников нет олигархов, то оборудовать домашнюю лабораторию по последнему слову техники и не пытайтесь, — она встанет в такую сумму, что домашние еще долго будут вам это вспоминать. Потому делайте все постепенно — конечно, очень заманчиво купить цифровую измерительную станцию (мультиметр, запоминающий осциллограф, генератор сигналов и т. п. в одном флаконе) стоимостью примерно как подержанный импортный автомобиль в хорошем состоянии, но, уверяю, что для дела это необязательно. Есть, однако, вещи, без которых не обойтись, вот их-то мы и приведем, а затем рассмотрим по очереди.

Итак, вот малый джентльменский набор радиолюбителя:

- мультиметр;
- источник питания постоянного тока (два одинаковых однополярных или один двуполярный, иногда требуется и третий источник);
- осциллограф;
- генераторы прямоугольных и синусоидальных сигналов.

Указанного достаточно, чтобы повторить все примеры из этой книги, однако в общем случае может понадобиться и иное оборудование (например, если вы собираетесь заняться радиоприемом или телевидением). Но мы остановимся на этом. Причем источники питания и генераторы несложно сделать самому (генераторы даже предпочтительнее, т.к. они обойдутся вам в день труда и сотню-другую рублей, потраченных на компоненты, а работать будут не хуже, а в некоторых отношениях даже лучше промышленных, и окажутся много удобнее в использовании). В дальнейшем мы все это сделаем, а пока рассмотрим то, что имеется в продаже.

#### ЗАМЕТКИ НА ПОЛЯХ

Внимательный читатель может заметить, что в списке нет частотомера - прибора для измерения частоты колебаний. В обычной практике он действительно не требуется. Во-первых, его с успехом заменяет осциллограф. — даже с помощью простого аналогового осциллографа можно оценить период колебаний с достаточной для практики точностью и притом намного нагляднее, чем это может сделать любой частотомер. Во-вторых, функцию измерения частоты имеют многие современные мультиметры. И наконец, откалиброванные по точным значениям выходной частоты генераторы сигналов разной формы делают частотомер уж и вовсе ненужным. Тем не менее если он и понадобится, то в задачах, где требуется знать значение частоты с точностью намного большей, чем могут дать упомянутые только что средства (от десятых долей процента для цифровых приборов до единиц процентов для мультиметра и самодельного генератора из главы 12). А подобный образцовый прибор, для которого в строке «цена» обычно указывается «по запросу», покупать для домашней лаборатории так же нецелесообразно, как приобретать в личное пользование электричку.

## Мультиметр

Его еще часто называют по старинке тестером. Покупать нужно обязательно цифровой и не самый дешевый. На рынке полно миниатюрных китайских мультиметров стоимостью в несколько сотен рублей — их покупать не надо! Как правило, они работают примерно неделю, а потом если не разваливаются, то просто перестают показывать. Но самый главный их недостаток — даже не низкая надежность, а недостаточная точность, которая может быть довольно далека от декларируемых в описании величин.

В магазинах типа «Чип и Дип» или на радиорынках есть большой выбор приличных универсальных мультиметров. Нас интересует средний ценовой диапазон высокая цена означает, что в приборе наличествуют не слишком актуальные навороты: связь с компьютером, память или еще что-то в этом роде. Выбирать нужно по количеству функций и диапазонам измерений. Укажем главные функции, без которых не обойтись (в скобках — желательные диапазоны):

- $\Box$  измерение постоянного напряжения (2 мВ-600 В);
- $\Box$  измерение постоянного тока (2 мА-10 А);
- $\Box$  измерение переменного напряжения (1-700 В);
- $\Box$  измерение переменного тока (20 мА-10 А);
- $\Box$  измерение сопротивления (100 Ом-10 МОм, функция «прозвонки»).

Все остальные функции, как говорят компьютерщики, опциональны, но пренебрегать ими не следует (располагаю их по степени практической нужности):

- П измерение емкости;
- П измерение частоты;
- П измерение индуктивности;
- П измерение параметров транзисторов;
- П измерение температуры.

Мультиметры работают, как правило, от 9-вольтовой батарейки в типоразмере «Крона». Батарейки хватает надолго, однако у некоторых моделей было замечено, что при снижении напряжения питания ниже допустимого мультиметр не выключается, а начинает врать. Это может стать источником неприятностей и крупных недоразумений, поэтому я советую сразу после покупки разориться на самую дорогую щелочную (alkaline) батарейку фирмы Duracell, Varta или Energizer, гарантированный срок хранения которой составляет 6–7 лет. В последние годы появились литиевые аналоги «Кроны», которые примерно втрое дороже щелочных, но для этой цели они подойдут еще лучше — у литиевых срок хранения доходит до 10– 12 лет. Это будет неплохим вложением денег, учитывая, что батарейка в мультиметре в основном хранится. Этот совет, кстати, относится не только к мультиметрам, а вообще к любой технике, которая должна долго питаться от гальванических элементов, — скажем, к пультам управления телевизорами.

#### СОВЕТ

При покупке мультиметра обратите внимание на наличие функции автовыключения (для экземпляра, изображенного на рис. 2.1, о присутствии такой функции говорит надпись «Auto power off»). Большинство современных мультиметров ее имеют, но может быть, при некотором опыте обращения с ними вы предпочтете, чтобы ее не было: такой мультиметр имеет привычку выключаться посреди работы как раз в тот момент, когда у вас заняты руки. По крайней мере, перед покупкой стоит ознакомиться с описанием того, как реализована эта функция.

Слабым местом всех мультиметров является функция измерения тока, т. е. режим амперметра. Если вы творчески изучили главу 1, то должны легко сообразить,

 $-200$  $•1000$ **MY-65** 

Рис. 2.1. Типовой мультиметр с дополнительной функцией измерения емкости

что амперметр, включаемый всегда последовательно с нагрузкой, должен иметь очень маленькое собственное (внутреннее) сопротивление, иначе на нем образуется большое падение напряжения, что внесет искажения в измеряемую величину тока. Если вы все же не поняли предыдущую фразу, то вернитесь к рис. 1.4 и перерисуйте его на листочке бумажки так: вместо амперметра нарисуйте резистор R<sub>A</sub> (который будет представлять упомянутое внутреннее сопротивление амперметра), а переменный резистор R1 исключите. Вы получите почти точно такую же картинку, как и раньше, только вместо R1 у вас теперь есть R<sub>A</sub>, и все расчеты будут совершенно аналогичными: чем больше  $R_A$ , тем меньшее падение напряжения покажет вольтметр на R2, и тем меньше будет общий ток в цепи. Это очень плохо, т. к. оба прибора должны только измерять, но никак не участвовать в процессах, происходящих в цепи. В принципе полностью избежать влияния амперметра не удается, но получается сделать внутреннее сопротивление амперметра достаточно малым, чтобы пренебречь его влиянием.

Вот это-то замечательное свойство амперметров одновременно и является их самым слабым местом — достаточно перепутать и включить амперметр не последовательно, а параллельно источнику питания (подобно вольтметру на рис. 1.1), как через него, в полном соответствии с законом Ома, потечет огромный ток, ограниченный только возможностями источника. Действительно - характерное сопротивление амперметра при измерении больших токов составляет порядка нескольких миллиом, что даже при 5-вольтовом источнике дает токи в 1000 А и более! На самом деле никакой обычный источник питания (включая даже бытовую электросеть) такого тока отдать не сможет, но того, что сможет, будет достаточно, чтобы прибор сгорел.

Однако не отчаивайтесь — обычно в хороших мультиметрах на этот случай внутри стоит плавкий предохранитель, а самых «продвинутых» - даже самовосстанавливающийся. Поэтому если ваш прибор вдруг перестал показывать ток (а вы можете и не заметить, как случайно подсоединили его в режиме измерения тока к выводам питания), то прежде всего откройте его и проверьте этот самый предохранитель. Кстати, именно для того, чтобы дополнительно защитить мультиметр от описанных неприятностей, клемму для подключения щупа в режиме измерения тока всегда делают отдельной от других.

Теперь немного о режиме вольтметра. От вольтметра, наоборот, требуется максимально высокое сопротивление, иначе часть тока будет проходить через него, т. е. мимо измеряемого участка, что эквивалентно уменьшению суммарного сопротивления этого участка (подробнее о параллельном включении резисторов мы поговорим в главе 5, а пока, чтобы понять сказанное, поглядите еще раз на рис. 1.4). Итак, чтобы вольтметр не вносил искажения, его сопротивление делают максимально большим. И это хорошо: по крайней мере, нет такой опасности сжечь прибор, как в случае амперметра, - если вы включите мультиметр в режиме вольтметра в цепь последовательно с источником питания, ток просто не пойдет (точнее, пойдет, но очень маленький). Зато вольтметр можно испортить, если включить его на предел в 1 В, а подсоединить к сети 220 В. Надо сказать, что обычно современные вольтметры выдерживают такое издевательство, но лучше все же не рисковать и соблюдать следующее правило:

Обязательно заранее устанавливайте прибор на тот диапазон, в котором вы собираетесь производить измерения! Если примерное значение величины заранее неизвестно, то следует установить прибор на максимальный диапазон.

Впрочем, если финансовые возможности позволяют, то можно и приобрести мультиметр с автоматическим выбором пределов измерения, - в этом случае вам придется заботиться только о том. чтобы не перепутать, что именно вы собрались измерять: ток или напряжение. Такими функциями всегда обладают настольные мультиметры, и они, конечно, для наших целей во всем предпочтительнее универсальных, — если бы только не цена, которая для самых дешевых моделей начинается от 5 тыс. рублей.

Кстати, а можно ли обойтись одним вольтметром, если вдруг амперметр сгорел необратимо? Вполне можно. Соорудить амперметр из вольтметра — пара пустяков (как, кстати, и наоборот — просто обычно этого не требуется). Для этого нужно запастись точным резистором с номинальным значением сопротивления, например, ровно 1 Ом (это подойдет для измерения токов в единицы-десятки-сотни-тысячи миллиампер, что есть обычное значение для наших схем, для токов в других диапазонах нужен больший или меньший номинал). Мощность этого резистора должна быть как можно выше — не менее 1-2 Вт, а если достанете мощностью в 10 Вт, то это будет просто прекрасно.

#### CORFT

Если не сможете приобрести такой резистор, то в крайнем случае можно его изготовить самостоятельно. Лучше всего использовать нихромовую проволоку толщиной 0,2-0,4 мм. Из подобной проволоки раньше делались спирали для отечественных утюгов и электроплиток, а также паяльников, но сейчас, кроме разве что паяльников, вы такого в продаже не найдете и запчастей к этому антиквариату тоже. Проще всего приобрести такую проволоку в интернет-магазинах, торгующих аксессуарами к электронным сигаретам — из нее делаются спирали испарителей. Возьмите кусок этой проволоки подлиннее (как минимум, несколько метров) и измерьте его сопротивление (его-то ваш мультиметр еще не потерял способность измерять?). Величина эта составит порядка нескольких десятков ом. Затем растяните и измерьте рулеткой длину. Поделив одно на другое, вы получите сопротивление проволоки в Ом/м. Осталось отмерить (как можно точнее) нужный кусок, соответствующий одному ому (скорее всего получится порядка 4–12 см), свернуть его спиралькой, намотав на карандаш и затем аккуратно сняв, - и сопротивление (причем достаточно точное) готово. Чтобы оно было более долговечным, следует взять любой крупный резистор достаточно высокого сопротивления (более нескольких сотен ом), намотать на него этот отрезок нихрома так, чтобы витки не касались друг друга, и туго обернуть его кончики вокруг имеющихся выводов. Затем их следует пропаять с помощью кислотного флюса (см. главу 3).

Теперь включите этот одноомный резистор последовательно в измеряемую цепь, а параллельно ему подключите вольтметр, как показано на рис. 2.2. Величина тока

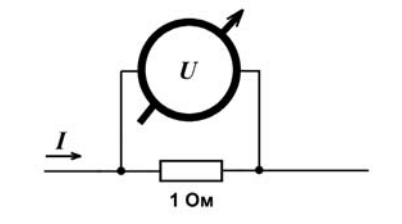

Рис. 2.2. Схема измерения величины тока с помощью вольтметра

в цепи будет численно равна показаниям вольтметра (если вольтметр установлен на диапазон в вольтах, то, значит, ток в амперах, если в милливольтах - то в миллиамперах). Думаю, вы легко сообразите, почему это так, и сами сможете придумать, как полечитать напряжение, если резистор имеет номинал, отличающийся от 1 Ом.

### **COBET**

Одновременно с мультиметром приобретите подходящие для него зажимы «крокодилы» (с запасом — они легко теряются). С ними ситуация обычно такая: чаше всего стандартные отечественные «крокодилы» не подходят, а «родные» импортные слишком громоздкие и очень плохо держатся на измеряемом проводе. В этом случае рекомендуется либо, если возможно, подогнуть отечественные, чтобы они держались на импортном щупе, либо просто откусить импортные наконечники от проводов и заменить их отечественными штекерами, на которых «крокодил» держится очень крепко. При этом вы лишаетесь фирменного заостренного щупа, но его легко изготовить из «крокодила», причем он будет даже лучше оригинального - плотно зажмите с помощью плоскогубцев (а еще лучше пропаяйте мощным паяльником) в «крокодиле» толстую швейную иглу и натяните на нее изолирующую кембриковую трубку, оставив свободными только несколько миллиметров кончика иглы (чтобы плотно держалось, лучше использовать термоусадочный кембрик). Сам «крокодил» тоже нужно изолировать - можно использовать более толстый термоусадочный кембрик или обмотать липкой эластичной полихлорвиниловой лентой (но не скотчем!). Этот же щуп удобно использовать для осциллографа.

Более подробно об особенностях проведения измерений в различных случаях мы поговорим в соответствующих главах, а сейчас продолжим обсуждать оборудование нашей лаборатории.

# Источник питания

Лабораторный источник питания, как я уже говорил ранее, не представляет особых трудностей сделать самому (см. главу 9), но вы пока этого не умеете, а хотя бы один источник понадобится сразу - например, для того, чтоб отладить собственные. Поэтому его следует приобрести. Можно, конечно, приобрести и три источника, но к собственноручной сборке я призываю не столько в целях экономии денег, и даже не из педагогических соображений, но еще и потому, что собранный нами источник будет именно таким, какой нам надо. Если мультиметры (о которых мы говорили в предыдущем разделе) и осциллографы (о которых пойдет речь далее) не имеет никакого смысла собирать самому, потому что лучше и дешевле промышленных вы наверняка не сделаете, то источники питания и генераторы — совсем другое дело.

Заметим, что во время отладки простых устройств Arduino, не содержащих много потребляющих компонентов, можно вообще обойтись без отдельного источника плата питается от компьютера через порт USB. Как временный выход из положения можно рекомендовать источники, встроенные в сетевую вилку с фиксированным напряжением на выходе. Если вы занимаетесь одним лишь Arduino, то для начала работы только один такой источник и понадобится - стабилизированный или даже нестабилизированный на напряжение  $7-9$  В и ток  $1-1,5$  А, с круглым разъемом диаметром 5,5 мм на выходе (рис. 2.3, слева). Подобный источник следует покупать у тех же продавцов, что торгуют Arduino-модулями: в «Чипе-Дипе», «Амперке»

или аналогичных магазинах. Некачественный дешевый источник, купленный у случайного торговца, может обойтись слишком дорого.

### СОВЕТ

Не выбрасывайте адаптеры от отслужившей свой срок мобильной техники! Чаще всего они имеют выходное напряжение около 5 вольт, которое вполне годится для многих радиолюбительских целей. Чтобы не возиться с ни к чему не подходящими разъемами, корпус такого адаптера аккуратно, чтобы не задеть внутренности, распиливается по периметру ножовкой по металлу, затем плата отсоединяется от сетевых контактов. Получаете готовый модуль питания от сети, который обычно имеет весьма высокие характеристики: так, некоторые фирмы прилагают к своим мобильникам импульсный источник 5 В с выходным током до 1,5 А, который практически не греется и не потребляет лишней энергии. Речь тут идет о типах зарядников, которыми комплектовала свои телефоны, например, старая «Nokia». Эти телефоны сейчас как раз начинают выбрасываться, и их зарядники никуда больше не годятся. Я как минимум половину своих радиолюбительских надобностей обеспечиваю за счет такого бесплатного источника.

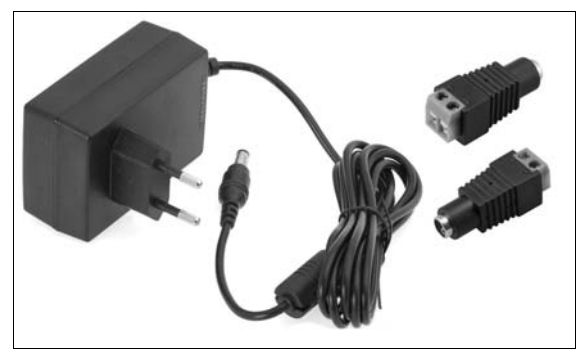

Рис. 2.3. Источник, встроенный в вилку (слева), и ответные разъемы для него с клеммной колодкой (справа)

Для подключения подобного источника к беспаечной макетной плате можно использовать гнездо разъема 5,5 мм с установленной прямо на нем клеммной колодкой для зажима проводов (рис. 2.3, справа). Напряжение 3,3 В, требующееся для некоторых модулей, обычно обеспечивают сами платы Arduino или модули расширения для них — «шилды» (shields).

Но уже для подключения различных нагрузок может понадобиться источник с другим выходным напряжением и/или мощностью, а для ряда работ потребуется отдельный стабилизированный источник 5 или 3,3 В. В Arduino имеется свой встроенный стабилизатор 5 В, и именно поэтому вход внешнего питания Vin нужно подключать к более высокому напряжению (см. *главу 20*). Так что одним источником, даже если не выходить за рамки Arduino, вы все равно не обойдетесь. А для большинства применений за пределами платформы Arduino (которым и посвящена значительная часть этой книги), понадобится отдельный стабилизированный источник, лучше с двумя независимыми регулируемыми выходами как минимум от 3 до 12 В (обычно это просто два источника в одном корпусе, которые можно соединить по клеммам).

В продаже имеются регулируемые стабилизированные источники с набором выходных напряжений от 3 до 12 вольт в исполнении «встроенные в вилку». На крайний случай можно приобрести два таких источника, хотя пользоваться ими крайне неулобно. Кроме того, ползунковый переключатель на таких источниках при частом пользовании быстро выходит из строя. Потому предпочтительно либо соорудить двухполярный источник самостоятельно (см. главу 9), либо приобрести готовый в настольном исполнении.

Если будете приобретать готовый, то учтите, что напряжение на выходе должно регулироваться не плавно, а ступенчато, что позволяет устанавливать точное значение напряжения без дополнительного контроля. Настольный источник лучше выбирать с диапазоном от нуля до 20-24 В (заодно он может служить для подключения микродрели). Что же касается выходного тока, то смотрите по средствам, но в любом случае желательно иметь источник как можно мощнее: 1-2 А нам будет, пожалуй, хватать для большинства наших экспериментов, но запас иметь никогда не помешает.

Для больших токов можно самостоятельно соорудить простейший нестабилизированный источник на мощном трансформаторе с диодным мостом и конденсатором, как описано в *главе 9*, — стабилизация для таких применений обычно не важна, а мощные источники стоят существенно дороже обычных.

### Подробности

С выходным током у готовых источников надо разобраться отдельно - дело в том. что существует несколько типов источников. Встроенные в вилку источники чаще всего имеют режим ограничения тока, но в этом режиме они быстро перегреваются и могут выйти из строя. У самых простых настольных источников при превышении указанного в характеристиках максимального тока срабатывает внутренняя защита, и нагрузка отключается. Это не очень удобно, и вот почему: многие нагрузки, включая и определенную часть приведенных в этой книге устройств, в момент включения в течение некоторого времени (от миллисекунд до секунд) потребляют ток, значительно больший номинального потребления (обычно он принимается, как минимум, равным удвоенному номинальному току). Объясняется это тем, что в первый момент либо заряжается фильтрующий конденсатор источника питания, либо, как в случае, скажем, подключения микродрели. большой ток призван раскрутить движок до номинальных оборотов, после чего потребление тока резко снижается. Если используется источник с ограничением тока, то это приводит просто к замедлению пуска нагрузки, а если с отключением нагрузки, то отключение это чаще всего успевает сработать до того, как потребляемый ток снизится до приемлемого уровня. В результате вы попадаете в замкнутый круг - источник номинально может обслуживать вашу нагрузку, а фактически включить ее не получается.

Более «продвинутые» источники ограничивают ток на указанном уровне (т. е. фактически превращаются в источник тока, а напряжение при этом зависит от нагрузки), и иногда еще умеют отключать нагрузку вовсе, если в ней наблюдается короткое замыкание. Такие источники гораздо удобней. Чаще всего величину тока ограничения можно тоже, как и напряжение, регулировать, потому подобные источники сразу можно отличить по внешнему виду - в них имеются отдельные ручки регулирования напряжения и тока (часто даже по две на каждый параметр: для грубой и точной установки).

Для подключения мощной нагрузки с заданием предельного значения тока удобно также использовать источник для зарядки автомобильных аккумуляторов. Только нужно выбрать обязательно такой, в котором имеется ручка-регулятор и амперметр для ручной установки значения тока — полностью автоматические зарядники здесь не подойдут. Перед покупкой проверьте, чтобы в паспорте было указано «можно использовать, как многоцелевой блок питания для электронных приборов». В пределах нагрузки от нуля до установленного значения тока такой источник выдает примерно 15 вольт с хорошей стабильностью. Только следует учесть, что у некоторых старых конструкций зарядников напряжение на выходе нефильтрованное (пульсирующее), поэтому на входе вашей схемы по выводам питания должен быть установлен конденсатор достаточно большой емкости.

# Осциллограф

Осциллограф — это вещь почти незаменимая. Если вкратце, то это прибор, который позволяет увидеть на экране все, что происходит с напряжением в наших схемах. Мало того, во многих случаях он может заменить и мультиметр. Но одновременно это будет и самое дорогое ваше приобретение. Портативный прибор с ЖКэкраном можно приобрести за несколько тысяч рублей, но вы быстро убедитесь, что пользоваться таким устройством не слишком удобно, а цена настольных конструкций начинается от 10 тысяч рублей и уходит далеко в бесконечность. Потому выбор предстоит только между традиционным аналоговым и современным цифровым прибором. Цифровые осциллографы имеют намного больше возможностей, и о них мы поговорим далее в этой главе. А начнем с подробного рассмотрения обычного аналогового прибора, потому что в базовых функциях с точки зрения пользователя они не различаются, а устройство традиционного осциллографа все равно полезно изучить каждому знатоку электроники.

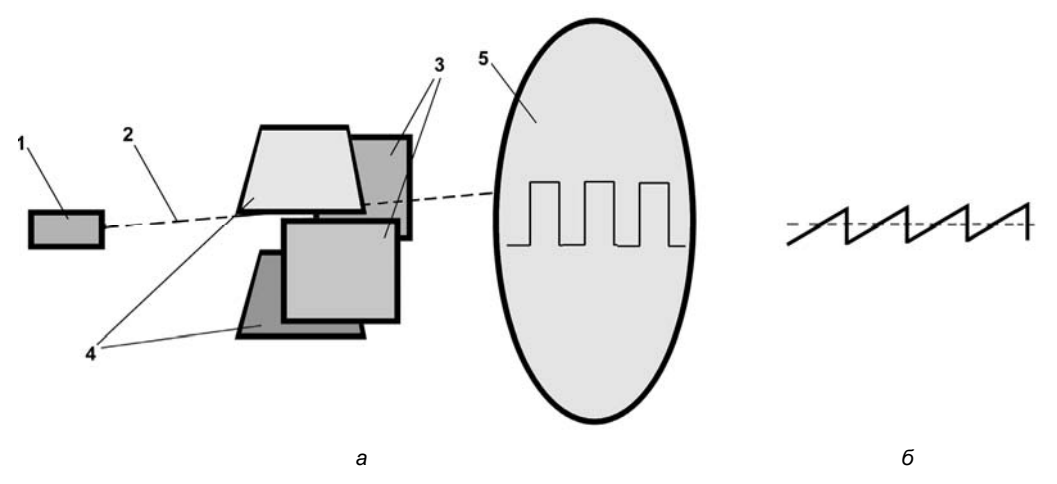

Рис. 2.4. а) принцип работы осциллографической трубки: 1 — электронная пушка; 2 — электронный луч; 3 — горизонтальные отклоняющие пластины Х; 4 — вертикальные отклоняющие пластины Y; 5 — экран с люминофором; б) форма напряжения развертки на пластинах Х

Как работает простейший аналоговый осциллограф? Главная его деталь — электронно-лучевая трубка (cathode ray tube, CRT), аналогичная той, что используется в старинных черно-белых телевизорах, только носящая специальное название «осциллографической». Если не углубляться в физику, то принцип ее работы можно пояснить картинкой, показанной на рис. 2.4, а. В узком конце трубки расположена так называемая электронная пушка, излучающая узкий поток электронов, разогнанных до большой скорости. Попадая на экран, покрытый изнутри люминофором, он образует маленькую светящуюся точку (в отличие от телевизионных трубок, где люминофор светится белым, здесь часто используется люминофор зеленого или, например, синего свечения, причем обычно с небольшим послесвечением — луч как бы оставляет за собой постепенно затухающий след). Пластины Х служат для развертки луча по горизонтали — на них подается пульсирующее напряжение пилообразной формы (его график приведен на рис. 2.4, б). В результате в отсутствие напряжения на пластинах Y луч прочерчивает горизонтальную линию, начинающуюся у края экрана слева и заканчивающуюся у его правого края.

Если теперь подать напряжение на пластину Y, связанную через регулируемый усилитель со входом осциллографа, то луч будет сдвигаться вверх или вниз в зависимости от знака поданного напряжения, рисуя на экране график, соответствующий изменениям формы входного напряжения во времени. В простейшем случае, если на вход Y подано постоянное напряжение, отличающееся от нуля, то линия просто сдвинется, но останется горизонтальной. Поверх экрана размещается координатная сетка, по которой можно узнать все характеристики видимого сигнала: его размах в вольтах и период изменения во времени (о периодах сигналов говорится в главе 4).

Основных управляющих ручек у простого аналогового осциллографа как минимум четыре (см. фото панели малогабаритного осциллографа С1-73 на рис. 2.5). Две ручки, обычно помеченные стрелочками вверх-вниз и вправо-влево (на рис. 2.5 сверху по обе стороны экрана), позволяют устанавливать линию развертки в отсутствие сигнала в нужное начальное положение — например, по центру экрана. Для того чтобы при этом быть уверенным, что сигнала действительно нет, обычно имеется специальная кнопка или переключатель, помеченная символом «земли», которая отключает вход Y от входной клеммы и замыкает его на корпус, соединенный

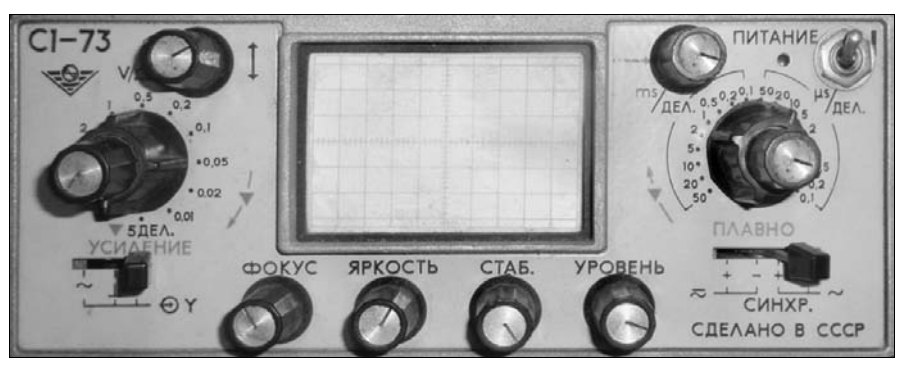

Рис. 2.5. Панель малогабаритного аналогового осциллографа С1-73

с общим проводом («землей») прибора. На рис. 2.5 это переключатель слева внизу под надписью «Усиление» — в среднем положении он как раз и замыкает вход Y на «землю».

Две другие ручки, представляющие собой переключатели с большим числом фиксированных положений, позволяют управлять временем развертки (на рис. 2.5 справа от экрана) и усилителем вхолного сигнала (слева от экрана), для того чтобы увидеть сигнал в удобном масштабе по обеим осям. У этих переключателей против каждого положения написаны значения времени (для развертки) и напряжения (для усилителя Y), которые соответствуют одному делению координатной сетки экрана. Таким образом, осциллографом можно довольно точно измерять период (частоту) сигнала и его размах. Поверх этих переключателей выступают ручки, позволяющие плавно менять заданную величину развертки или усиления вблизи установленного переключателями значения (точному установленному значению соответствует крайнее правое положение этих ручек).

Кроме этих основных управляющих элементов, обычно имеются еще вспомогательные: для управления яркостью луча и его фокусировкой (т. е. размерами пятна на экране) — они видны на рис. 2.5 внизу. Часто есть специальная кнопка под названием «поиск луча» (в C1-73 она отсутствует) — дело в том, что луч запросто может уехать за пределы экрана, и вам по неопытности даже сперва покажется, что все спомалось

### Подробности

Отдельного разговора заслуживает также обязательно присутствующая регулировка синхронизации: на рис. 2.5 это две ручки с подписями «СТАБ.» (стабильность) и «УРОВЕНЬ», а также переключатель справа внизу с подписью «СИНХР.» (синхронизация). Дело в том, что на практике частота развертки никогда точно не кратна частоте сигнала, поэтому сигнал «бежит» по экрану, не давая как следует рассмотреть его форму и измерить параметры. Регулировка синхронизации служит для того, чтобы сигнал можно было «остановить» - при этом начало развертки (т. е. начало хода луча от левого края экрана) будет всегда совпадать с каким-то характерным моментом в изменении повторяющегося сигнала - например, с переходом через ноль или максимумом напряжения по спаду или по фронту сигнала. Эти параметры и регулируются указанными элементами управления. Переключатель синхронизации выбирает форму сигнала (постоянный, переменный, по положительному или отрицательному фронту), а для того чтобы сигнал «остановить», обычно используют такой прием: следует вывести ручку регулировки уровня в минимум, затем ручку регулировки стабильности установить в состояние полного пропадания сигнала и медленно поднимать уровень, пока сигнал опять не появится. Во многих простейших аналоговых осциллографах, подобных С1-73, синхронизация работает плохо, и установить ее - занятие, требующее большого практического опыта. Хорошо помогает в этом случае дополнительный вход для синхронизации от внешнего сигнала, который имеется в большинстве даже самых простых моделей (в С1-73 он расположен сбоку корпуса). Заметим, что у цифровых осциллографов, в силу принципиально иного механизма отображения на экране, эти проблемы отсутствуют.

Конечно, во многих моделях могут быть и другие органы управления - скажем, кнопка для переворота (инвертирования) сигнала, или «лупа» для выделения интересного участка, или клемма для подачи пилообразного напряжения развертки от внешнего источника, но вы с ними легко разберетесь по ходу дела.

Проверить осциллограф просто — надо схватиться рукой за щуп, и тогда вы увидите на экране наведенную помеху от бытовой электросети частотой 50 Гц. Если вы ее не видите, 99% за то, что вы забыли отключить заземление входа после настройки положения луча (такое часто случается).

С электрической точки зрения осциллограф представляет собой вольтметр, т.е. имеет высокое входное сопротивление (стандартно - 1 MOм, хотя есть специальные высокочастотные осциллографы, которые имеют входное сопротивление 50 Ом, — естественно, они для наших целей не годятся), поэтому наводка от сети и других помех может быть весьма значительна. Если такое входное сопротивление все же слишком мало (что бывает при исследовании схем с очень малыми токами), то следует использовать прилагаемый к осциллографу или приобретаемый отдельно щуп с делителем 1:10. При этом входное сопротивление возрастает соответственно до 10 МОм, а величину сигнала на экране нужно умножить на 10. Этим же щупом следует пользоваться, если требуется исследовать сигналы высокого напряжения, например, сетевого (220 В), т. к. обычно имеющейся шкалы не хватает, и большая часть сигнала сверху и снизу при использовании простого щупа окажется за пределами экрана. Производители не рекомендуют насиловать входной усилитель такими высокими напряжениями, и, хотя лично мне ни разу не удавалось сжечь вход осциллографа, все же к рекомендациям изготовителей нужно прислушиваться.

При подсоединении щупа к исследуемой схеме нужно помнить, что корпус осциллографа «заземлен», т. е. соединен с общим проводом щупа, потому он не должен касаться корпусов источников питания и других приборов, - довольно часто бывает, что нужно разглядеть сигнал не относительно общего провода схемы, а, скажем, относительно шины питания.

### **Вниманиг!**

При исследовании узлов, напрямую связанных с бытовой сетью 220 В, нужно соблюдать особую осторожность: осциллограф обязательно должен стоять на сухом изолирующем основании, ни в коем случае нельзя касаться каких-либо металлических предметов (скажем, корпуса стоящего рядом компьютера), и за его металлические части, включая элементы щупа, ни в коем случае нельзя браться руками! Если вам придется проводить подобные операции, то последовательность их проведения такая:

- отключить питающее схему напряжение (обязательно оба сетевых провода);
- надежно подсоединить щуп к измеряемой схеме, используя зажимы «крокодилы» и  $\bullet$ следя за тем, чтобы они не касались проводников и держались как можно прочнее;
- $\bullet$ включить напряжение, держа руки подальше, и наблюдать сигнал;
- $\bullet$ при необходимости изменения параметров развертки, усиления и синхронизации внимательно следить за тем, чтобы в ажиотаже не задеть зажимы «крокодилы» и не коснуться металлических частей корпуса;
- при необходимости перенести щупы в другое место схемы снова полностью вы- $\bullet$ ключить питание и повторить операции.

Все здесь сказанное относилось к простейшим аналоговым осциллографам. Их функций вам будет хватать во всех случаях, описанных в этой книге. Ранее выпускались и более навороченные аналоговые модели: многолучевые и многоканаль-

ные, а также запоминающие осциллографы, которые позволяют получить моментальный «снимок» одноразового процесса, скажем, всплеска напряжения в схеме. В настоящее время все цифровые осциллографы имеют эти функции, и еще много полезных сверх того, потому если уж выбирать аналоговую модель, то только простейшую и исключительно из-за низкой цены.

Принцип работы цифрового осциллографа основан на очень быстрой, с частотой в десятки и сотни мегагерц, оцифровке входного сигнала (см. главу 17). Отобразить полученный массив цифр в виде графика на дисплее — задача тривиальная и хорошо отработанная в компьютерной технике. Так как сам цифровой осциллограф уже есть маленький компьютер, его ничего не стоит обучить многим вешам: показывать в цифровой форме напряжение и время в указанной точке, анализировать спектры, производить над осциллограммами математические операции, сохранять график в памяти, передавать данные в «большой» компьютер и т. п. Примерами таких устройств могут служить весьма продвинутые и относительно недорогие модели цифровых осциллографов Owon китайской фирмы Lilliput, самая дешевая модель из которых — SDS5032E с предельной частотой сигнала 30 МГц — с избытком годится для любых любительских и большинства профессиональных целей.

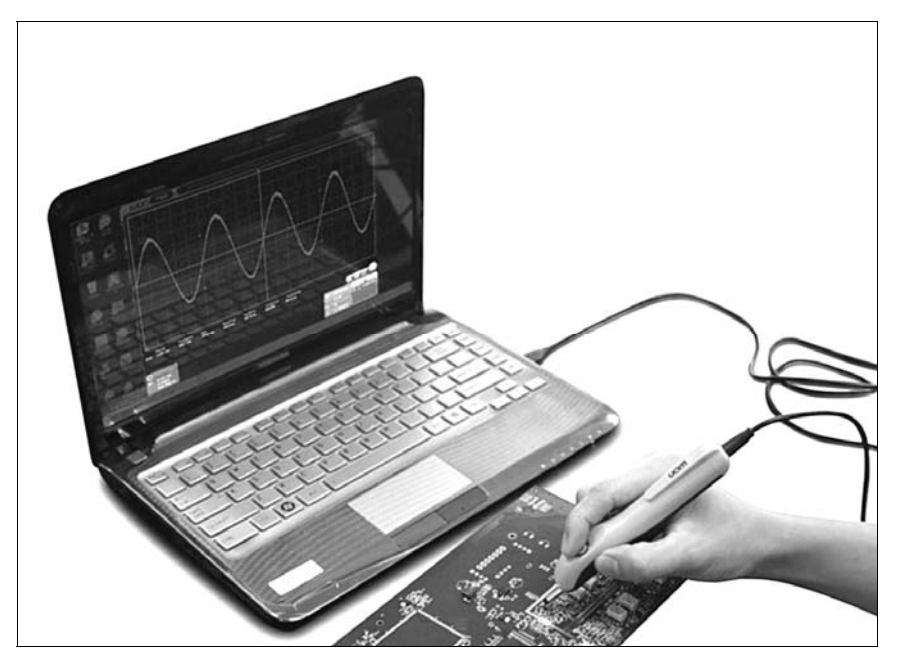

Рис. 2.6. Осциллограф-ручка

В качестве отличного компромисса можно приобрести цифровой осциллографприставку к компьютеру, часто также называемую осциллографом-ручкой (Pen-type Oscilloscope, рис. 2.6). «Ручка» подключается к порту USB, позволяет наблюдать сигнал на большом экране ПК и управлять настройками с помощью мыши. Обладая всеми характеристиками довольно продвинутых цифровых моделей (выборка, пиковый детектор, усреднение, память на несколько осциллограмм, полоса пропус-

кания в десятки мегагерц), осциллограф-приставка в разы дешевле настольных цифровых моделей, и по стоимости не превышает самые простые аналоговые образцы. При этом я очень не советую городить самостоятельно и тем более приобретать самодельные конструкции такого рода — в деньгах, может быть, вы и выиграете, но времени на доводку изделия «до ума» потратите немерянно, если вам вообще это удастся: осциллограф — прибор, простой только по принципу работы, а определяющая часть его функциональности заключается во всяких тонкостях и нюансах, дилетантскому подходу не поддающихся.

Ну, а теперь перейдем к технологическому оснащению нашей домашней лаборатории.

# Хороший паяльник половина успеха

**THARA 3** 

Инструменты и технологические советы

На следующий день д'Артаньян поднялся в пять утра, сам спустился в кухню, попросил достать ему кое-какие снадобья, точный список которых не дошел до нас, к тому же еще вина, масла, розмарину, и, держа в руке рецепт, данный ему матерью, изготовил бальзам, которым смазал свои многочисленные раны, сам меняя повязки и не допуская к себе никакого врача.

А. Дюма. «Три мушкетера»

Не будет преувеличением утверждать, что стабильность и покой в нашей жизни основываются на мелочах. Отсутствие всего двух-трех термозащитных плиток из десятков тысяч у шаттла «Коламбия» привело семерых астронавтов к гибели. Невероятное стечение обстоятельств, противоречащее всем законам вероятности, и пятьдесят башкирских детей гибнут в небе над швейцарским озером. Есть такой эмпирический закон, известный под названием «закона Мерфи», который известен во множестве вариантов, но его основную мысль можно сформулировать так: всегда полагайтесь на худший из возможных исходов. В моей практике этот закон не нарушался никогда — например, если некий прибор сломался, то обязательно следует предполагать, что поломка произошла как минимум в двух местах. И это невероятное предположение, противоречащее основным положениям теории надежности, обычно оправдывается на практике!

Я веду вот к чему - чем больше мелочей вы предусмотрите заранее, тем надежнее будут работать ваши приборы. Кстати, в радиоэлектронике также в полной мере оправдывается правило, которое заметили еще авиаконструкторы: красивый самолет имеет и лучшие летные качества. Аккуратно и эстетично смонтированный прибор будет работать лучше и надежнее - этому можно, кстати, отыскать вполне рациональные объяснения. Например: если у вас соединительные провода между блоками имеют произвольную длину и толщину и кое-как запиханы в корпус прибора, напоминая мочалку для мытья посуды, то велика вероятность того, что вы зацепите тот или иной провод при сборке, и он просто оторвется. А если этот про-

вод слишком толстый и жесткий, то и цеплять не надо, — пайка отломится при малейшей попытке отогнуть провод в сторону. Наоборот, слишком тонкий и мягкий провод будет цепляться за все подряд и обязательно попадет под крепежные винты. Кроме того, слишком длинные и хаотично расположенные проводники могут в некоторых случаях привести к неработоспособности схемы из-за самовозбуждения.

Ни в коем случае не берите за образец сборку настольных компьютеров — там совершенно другая технологическая база, и спроектировано все настолько надежно, что хаотичное расположение кабелей в корпусе уже помешать работоспособности не может, разве что провода попадут в вентилятор. Хотя в фирменно собранных ПК кабели все же убирают в аккуратные жгуты. «На коленке» такого уровня достичь сложно, потому берите лучше пример со старой отечественной военной сборки, которая немногим отличалась от «наколеночной», но, тем не менее, все же довольно надежно работала.

Для того чтобы монтаж и сборка были на уровне, оборудовать свою домашнюю лабораторию надо как можно лучше. Это не значит, что нужно покупать самые дорогие фирменные инструменты. Вовсе не так — сторублевые (в современном исчислении) китайские<sup>1</sup> пассатижи-утконосы служат автору верой и правдой уже двадцать лет. И отечественный паяльник с деревянной рукояткой будет исполнять свои функции ничуть не хуже импортного. Правда, то же самое нельзя сказать про дешевые сверла или напильники, но сейчас нам важно другое — применяемый инструмент должен точно соответствовать той операции, для которой мы его используем. Если мы попытаемся припаять провод к толстому стальному стержню с помощью 18-ваттного паяльника с жалом, заточенным под распайку выводов микросхем, и с использованием канифоли в качестве флюса, то, помучившись с полчасика, мы, возможно, добьемся своего, но гарантии, что пайка не отвалится, если дернуть за провод посильнее, не будет.

## Инструменты и материалы

Далее — (неполный) список того, что желательно бы иметь всегда под рукой. Я исключил из него слесарные инструменты вроде тисков (в том числе ювелирных), обычных отверток (в том числе со сменными жалами разной формы) и напильников (в том числе алмазных надфилей), приведя лишь позиции, специфичные для процесса монтажа и отладки собственно схем (хотя и напильники в этом процессе иногда тоже участвуют, не говоря уж об отвертках). Не пугайтесь столь длинного перечня — даже он не исчерпывает всех необходимых мелочей, но в большинстве своем это недорогие (кроме электроинструмента) и легко доступные вещи. Чуть позже мы рассмотрим некоторые позиции подробнее.

<u>.</u>

<sup>&</sup>lt;sup>1</sup> В этой книге не раз еше булут упомянуты различные излелия «Made in China» — как с положительной интонацией, так и с отрицательной. Прошу китайских товарищей не обижаться на последнюю в Китае действительно делают образцы как самых плохих, так и самых качественных товаров в мире. Более того — в последние годы стало появляться все больше уникальных товаров, которые разработаны и выпускаются только в Китае.

- Инструменты:

- три паяльника разной мощности с подставкой;
- микродрель с набором цанговых зажимов  $(0,5-2)$  мм) и набором сверл  $(0,5-$ 2,0 мм);
- обычная электродрель с патроном от 1,5 до 13 мм;
- врачебный пинцет;
- бокорезы;
- малогабаритные пассатижи (утконосы);
- лупа диаметром  $5-7$  см;
- часовые отвертки;
- скальпель или канцелярский резак;
- некоторые специальные инструменты (см. далее).
- Расходные материалы:
	- припой свинцово-оловянный ПОС-30 (40) в прутке (без канифоли);
	- припой свинцово-оловянный ПОС-61 в проволоке  $\emptyset$  1–2 мм с канифолью;
	- активный флюс;
	- пассивный флюс (канифоль в кусочках и ее спиртовой раствор);
	- шкурка (самая мелкая на бумажной основе и покрупнее на тканевой);
	- «Раствор спиртовой технический»;
	- чистый бензин (типа «Галоша» или «для зажигалок»);
	- ацетон или аналогичный растворитель (646 или 647);
	- клеи «Момент-кристалл» и «Гель» (или клей-герметик в тюбике);
	- фольгированный стеклотекстолит 1,5 мм;
	- готовые макетные платы под пайку компонентов;
	- беспаечная макетная плата;
	- термопаста;
	- кембриковые (изолирующие) трубки (термоусадочные и обычные), диаметром 1,5–20 мм;
	- клейкая полихлорвиниловая изоляционная лента черного и белого цвета;
	- скотч;
	- водостойкие фломастеры (1 и 2,5 мм).

К специальным следует отнести различные инструменты вроде:

- клещей для зачистки проводов (очень советую приобрести, только перед покупкой проверьте, чтобы зачищать можно было даже самый тонкий провод);